# Computer Organization and Networks (INB.06000UF, INB.07001UF)

# Chapter 5a: Building and Programming Micro RISC-V

Winter 2019/2020

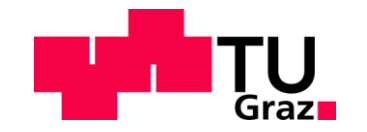

Stefan Mangard, www.iaik.tugraz.at

www.iaik.tugraz.at

### **The Design Flow for Nano and Micro RISC-V**

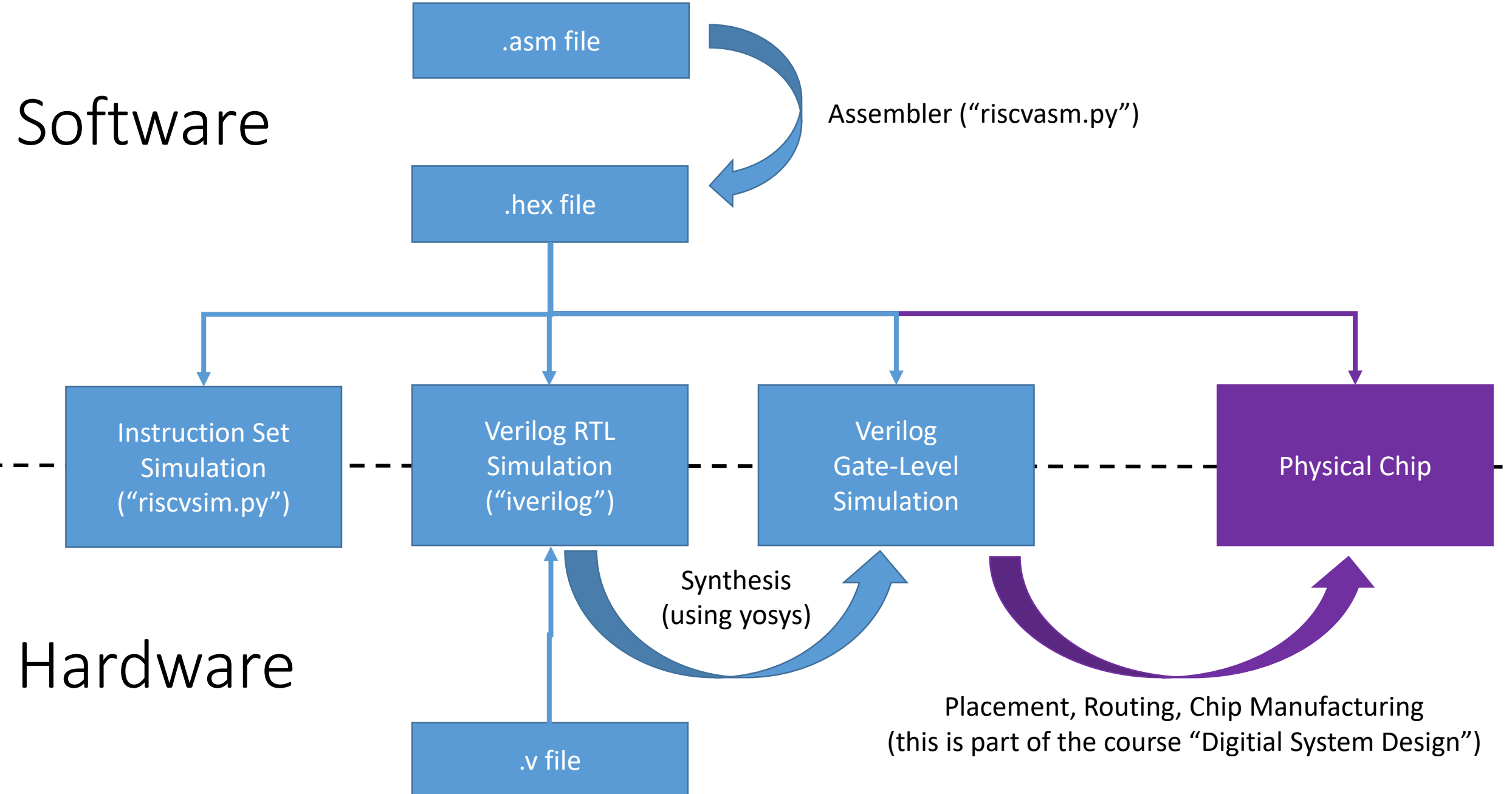

www.iaik.tugraz.at

### **Building Micro RISC-V**

#### RISC-V Instruction Sets

#### • **Base instruction sets**

- **RV32I** (RV32E is the same as RV32I, except the fact that it only allows 16 registers)
- RV64I
- RV128I

#### • **Extensions**

- "M" Standard Extension for Integer Multiplication and Division
- "A" Standard Extension for Atomic Instructions
- "Zicsr", Control and Status Register (CSR) Instructions
- "F" Standard Extension for Single-Precision Floating-Point

#### **RV32I** Base Instruction Set

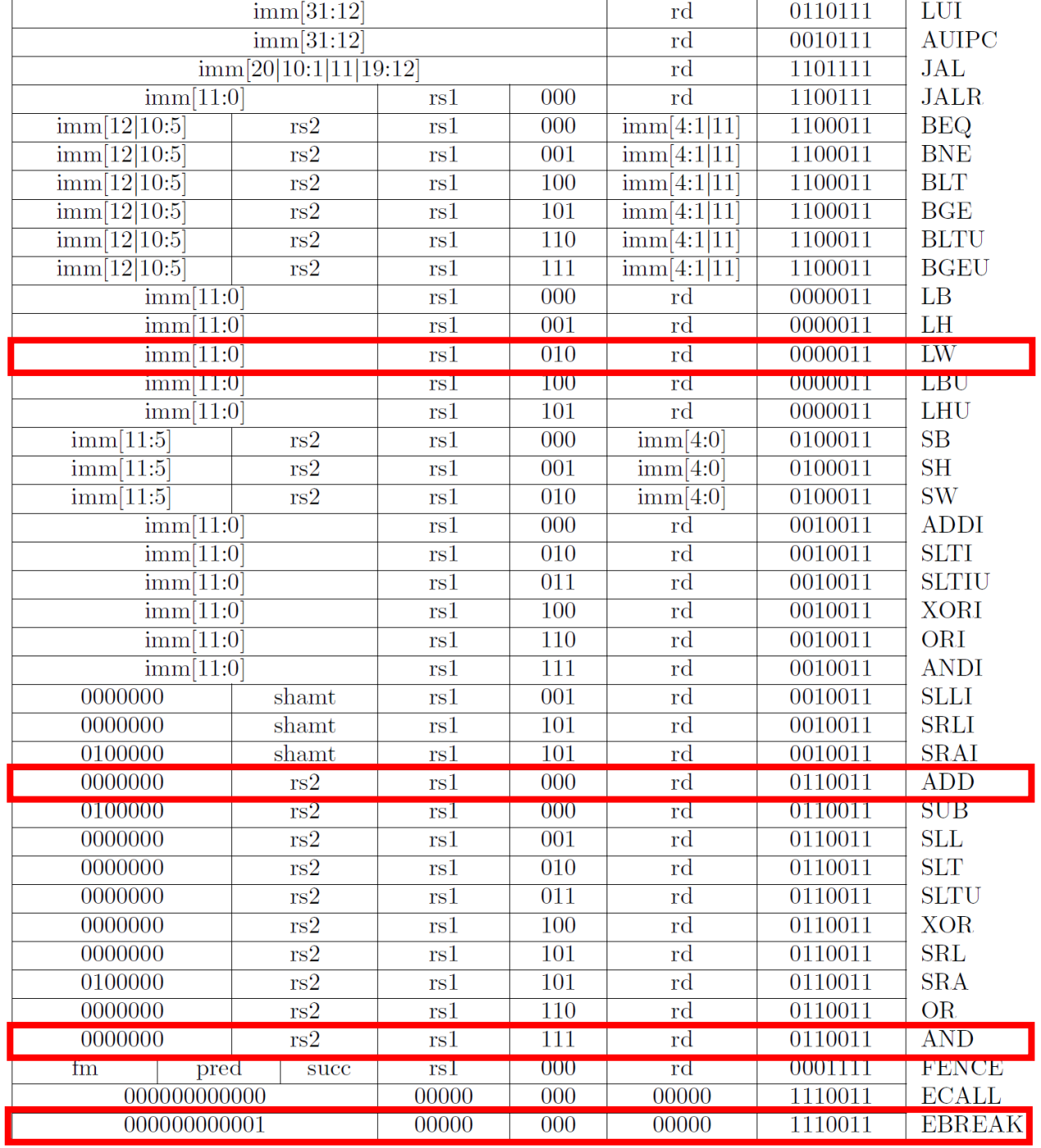

#### www.iaik.tugraz.at

# The RV32I Instruction Set

- Nano RISC-V CPU
	- implements a subset of RV32I
	- educational CPU

#### **RV32I** Base Instruction Set

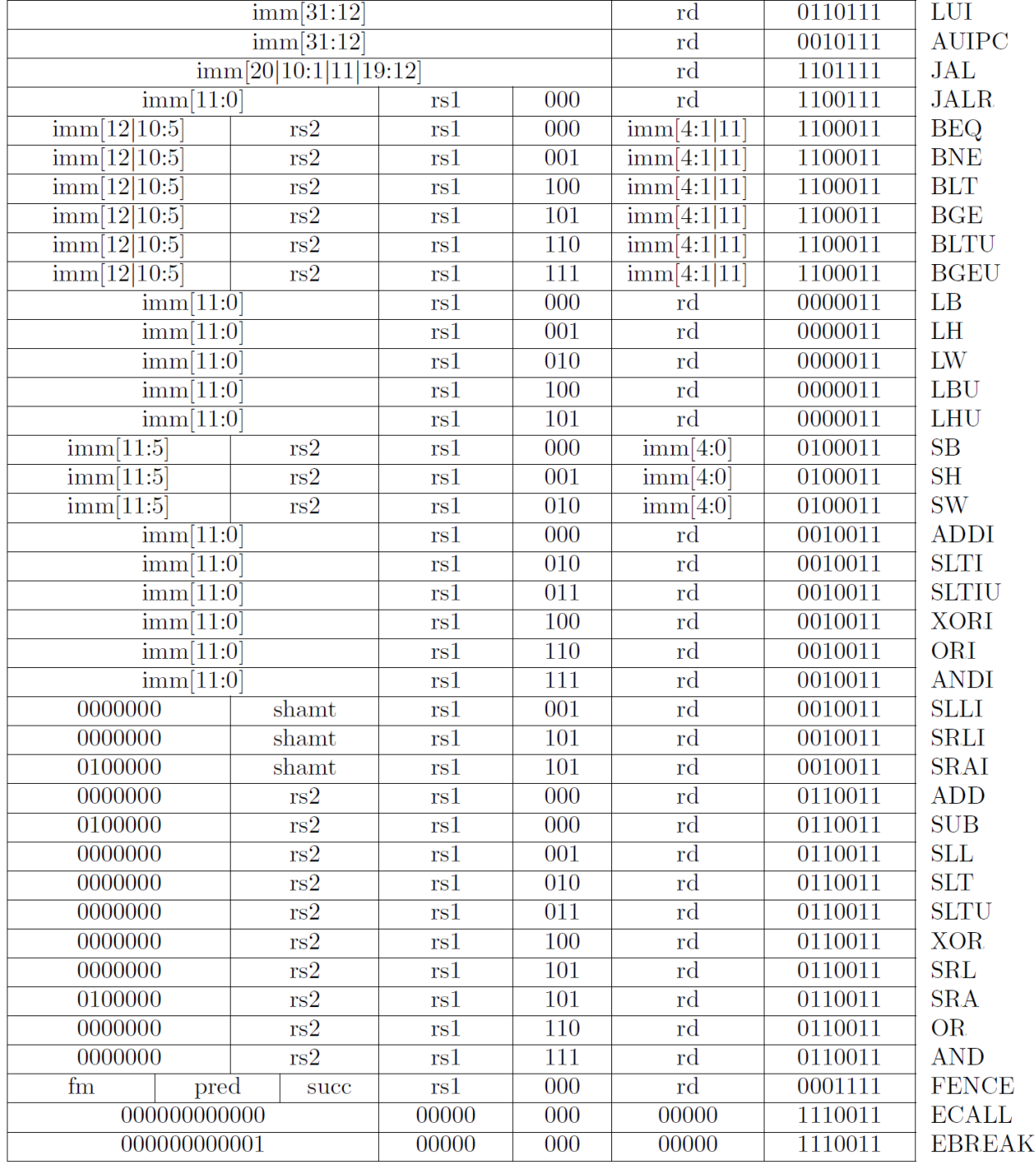

# The RV32I Instruction Set

- 40 instructions
- Categories:
	- Integer Computational Instructions
	- Load and Store Instructions
	- Control Transfer Instructions
	- Memory Ordering Instructions
	- Environment Call and Breakpoints

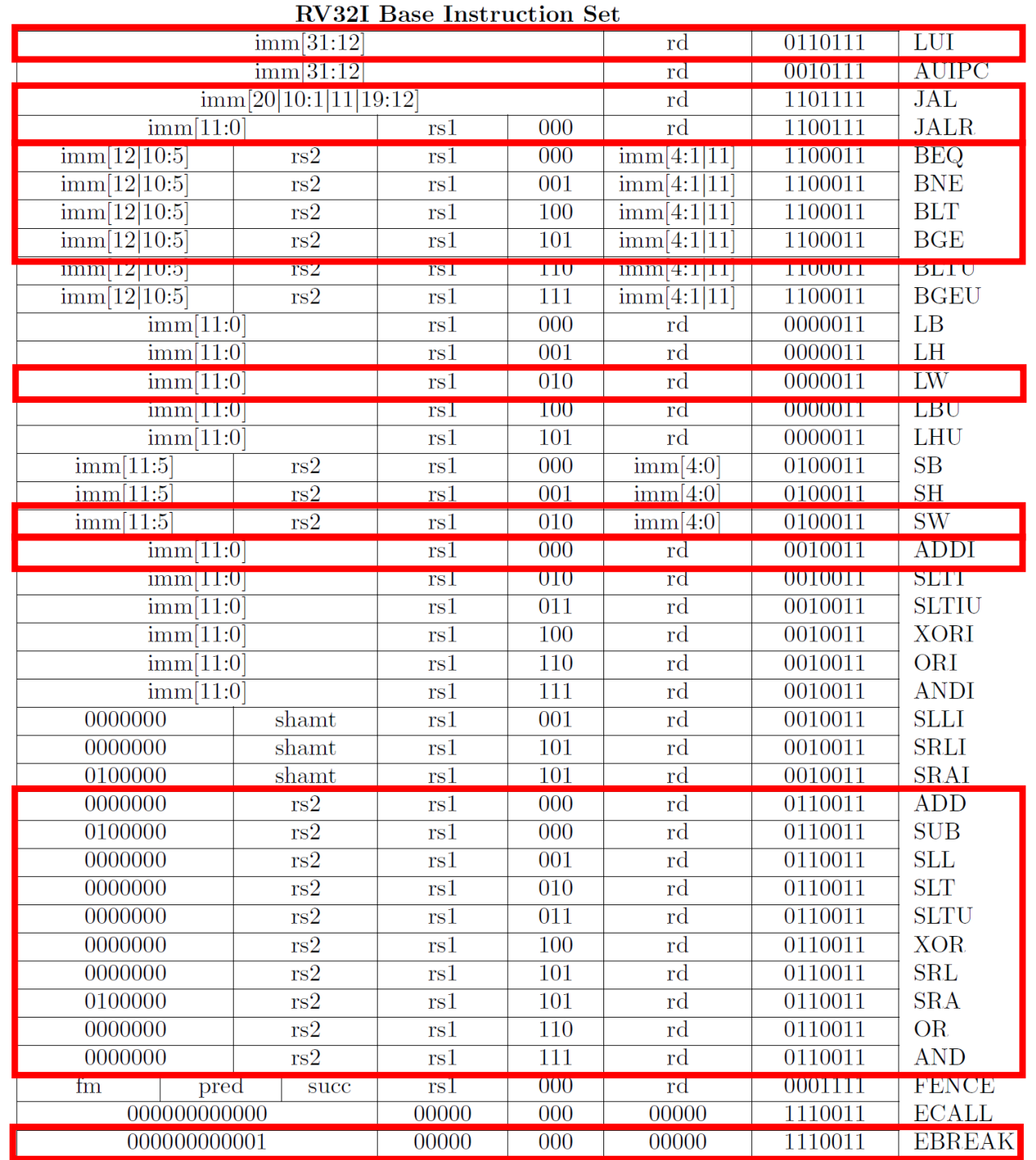

#### The RV32I Instruction Set www.iaik.tugraz.at

- Micro RISC-V CPU
	- implements a subset of RV32I
	- educational CPU

#### Integer Computational Instructions

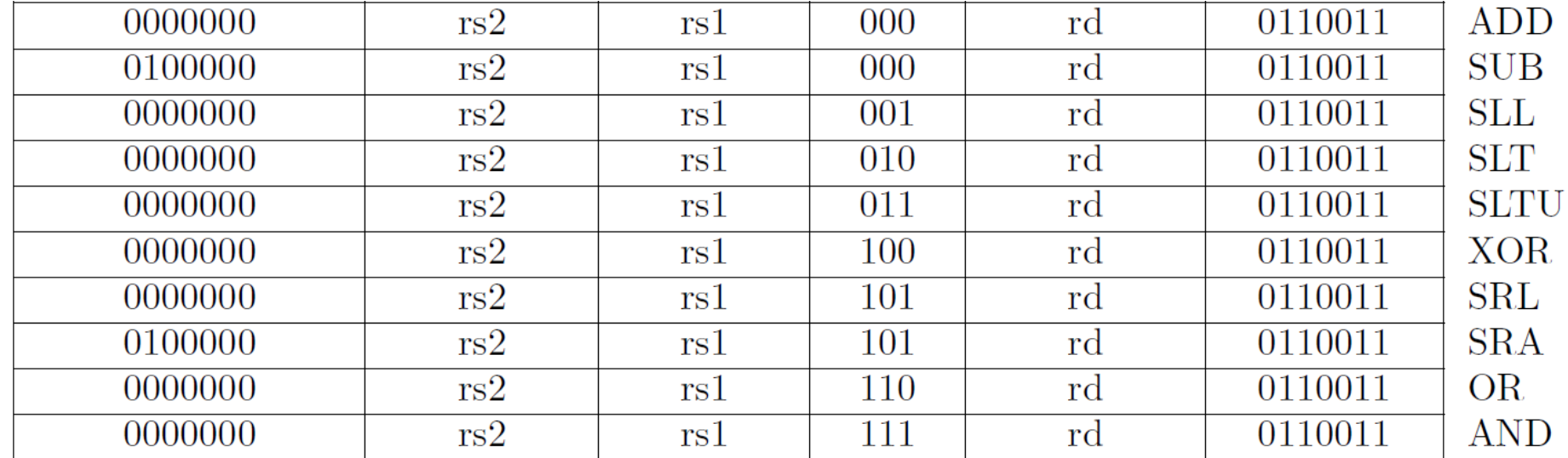

- All instructions take two input registers (**rs1** and **rs2**) and compute the result in **rd**
- Example: sub r3, r1, r2 computes  $r3 = r1 r2$

### Integer Computational Instructions

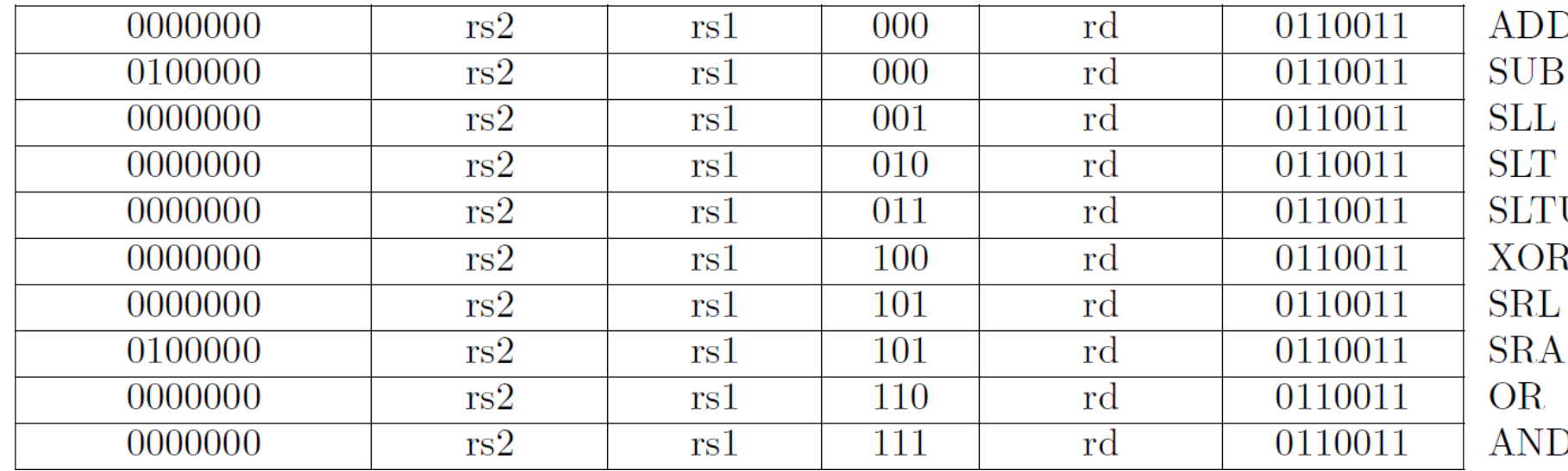

#### • **Logic Functions**

- AND
- OR
- XOR

#### • **Arithmetic**

- ADD (Addition)
- SUB (Subtraction)

#### • **Shifts**

- SLL (Logical Shift Left)
- SRL (Logical Shift Right)
- SRA (Arithmetic Shift Right)

#### • **Compares**

- SLT (Set on Less Than)
- SLTU (Set on Less Than unsigned)

# Integer Computational Instructions with Immediate

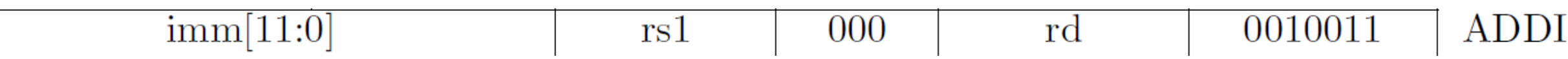

- Computes  $rd = rs1 + imm;$
- Using immediate
	- does not require instructions to load small constant values
	- does not require a register to store a small constant values
- Examples
	- Set a register to a constant value: ADDI x1, x0, 10
	- Increment a register by a constant: ADDI x1, x1, 2
	- Decrement a register by a constant: ADDI x1, x1, -1

#### ADDI can only add constants in the range  $-\frac{0 \times 800 - 0 \times 7 \pm 1}{0 \times 600 - 0 \times 7 \pm 1}$

Add a new operation for loading larger constants: LUI rd, value

- "load upper immediate"
- puts a constant into the high 20 bits of a register
- $\bullet$  put  $0x12345678$  into a register:

.org 0x00 LUI x1, 0x12345 ADDI x1, x1, 0x678

### Load and Store Instructions

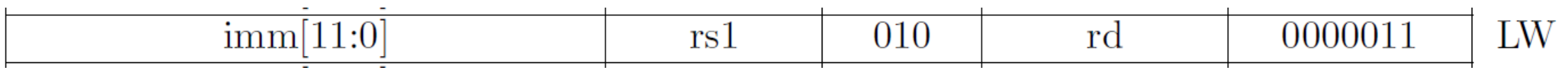

- Load Word:
	- Load from data from memory at address (rs1+imm) and store in rd

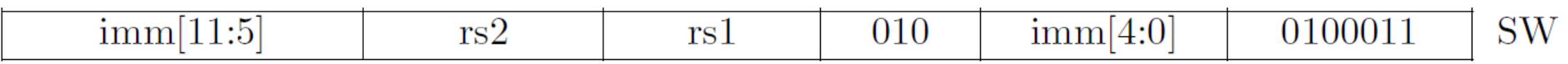

- Store Word
	- Store the value in rs2 to memory address (rs1+imm)

### Conditional Branches

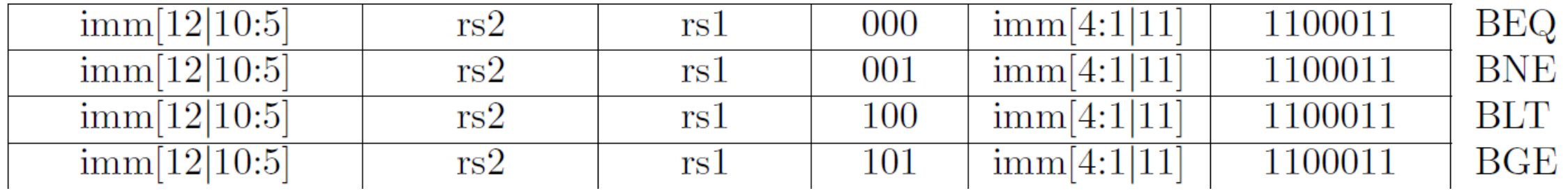

- The instructions compare two register values and then branch relative to the current PC
- The offset is defined by the 12-bit immediate. It is an offset in multiples of 2 bytes

### Conditional Branches

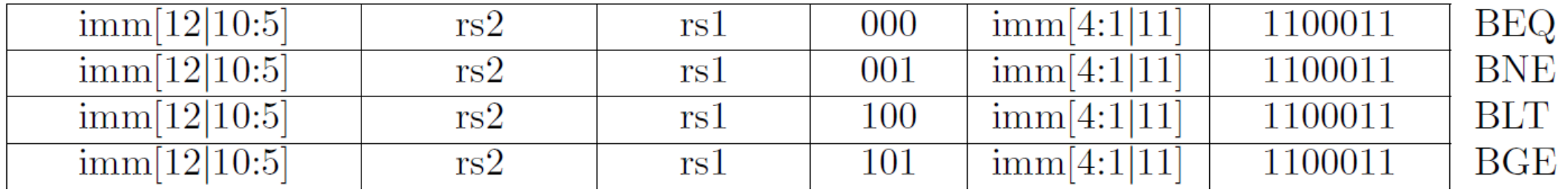

- BEQ (Branch if rs1==r2)
- BNE (Branch if rs1!=r2)
- BLT (Branch if rs1<r2)
- BGE (Branch if rs1>=r2)

# Unconditional Branches

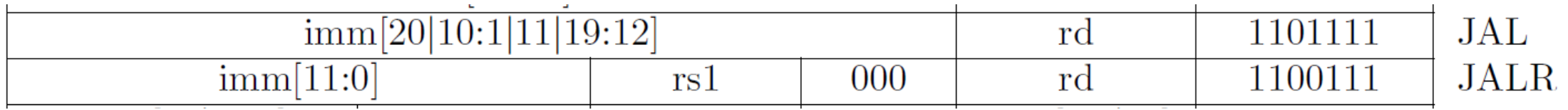

- JAL (Jump and Link)
	- Jump relative to current PC
	- The offset is defined by the 20-bit immediate in multiples of 2 bytes
	- Upon the branch (PC+4) is stored in register rd
- JALR (Jump and Link Register)
	- Jump to address rs1+immediate, where immediate is an offset in multiples of 2 bytes
	- Upon the branch (PC+4) is stored in register rd

# Micro RISC-V Summary

#### Registers:

- Zero Register: x0
- General Purpose Registers:  $x1 x31$

#### Memory:

- almost 2 KiB of Memory  $(0x000 0x7fc)$
- memory-mapped I/O at address  $0x7fc$

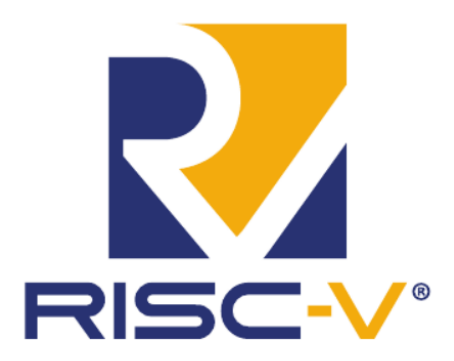

#### Instructions:

- ALU: OP rd, rs1, rs2
	- ADD, SUB, AND, OR, XOR, SLL, SRL, SRA
- Add immediate: ADDI rd, rs1, value
- Load upper immediate: LUI rd, value
- Branch: OP rs1, rs2, offset
	- BEQ, BNE, BLT, BGE
- Jump/Call: JAL rd, offset
- Jump / Call indirect: JALR rd, offset(rs1)
- Load: LW rd, offset(rs1)
- Store: SW rs2, offset(rs1)
- Halt: EBREAK

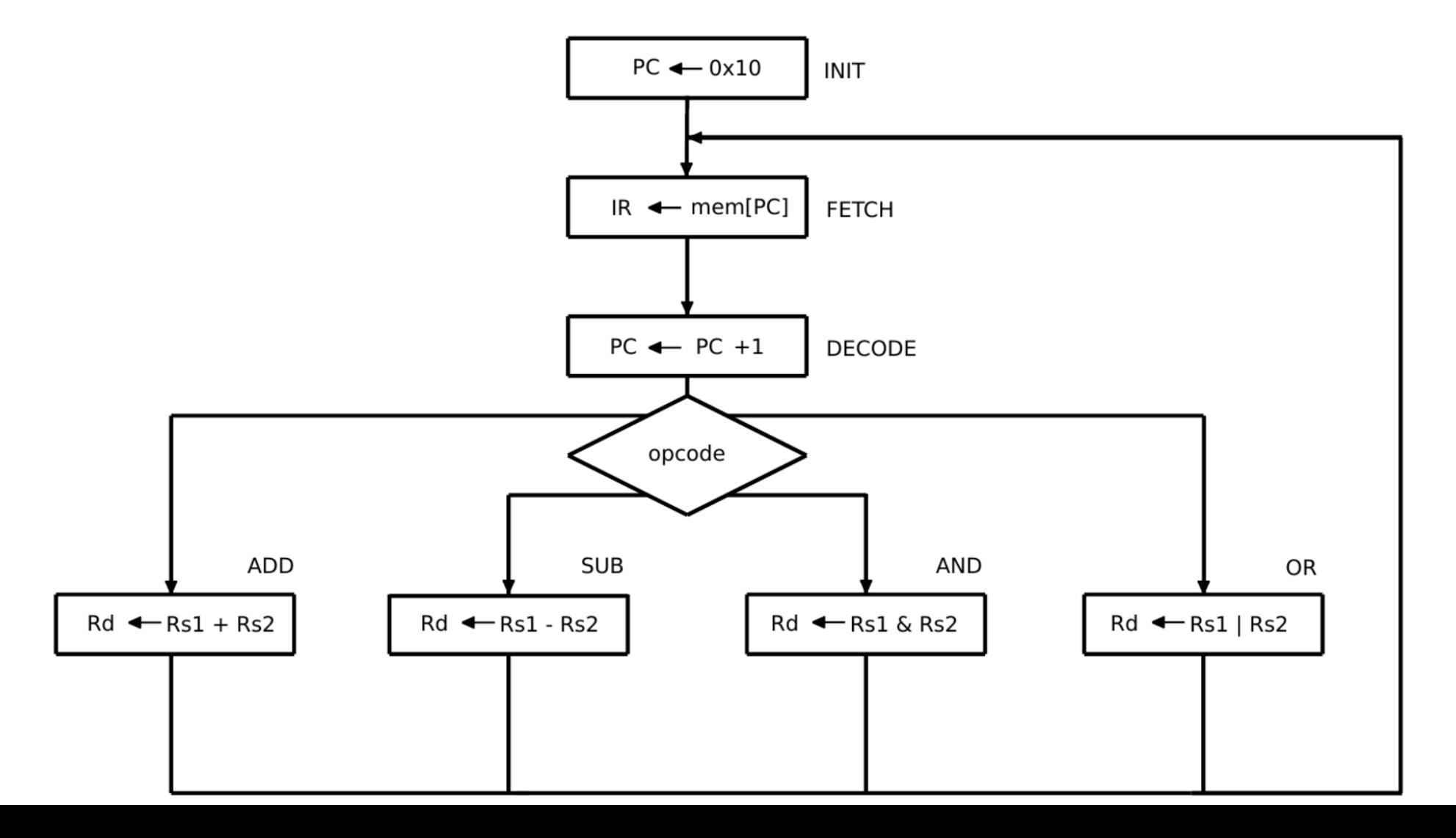

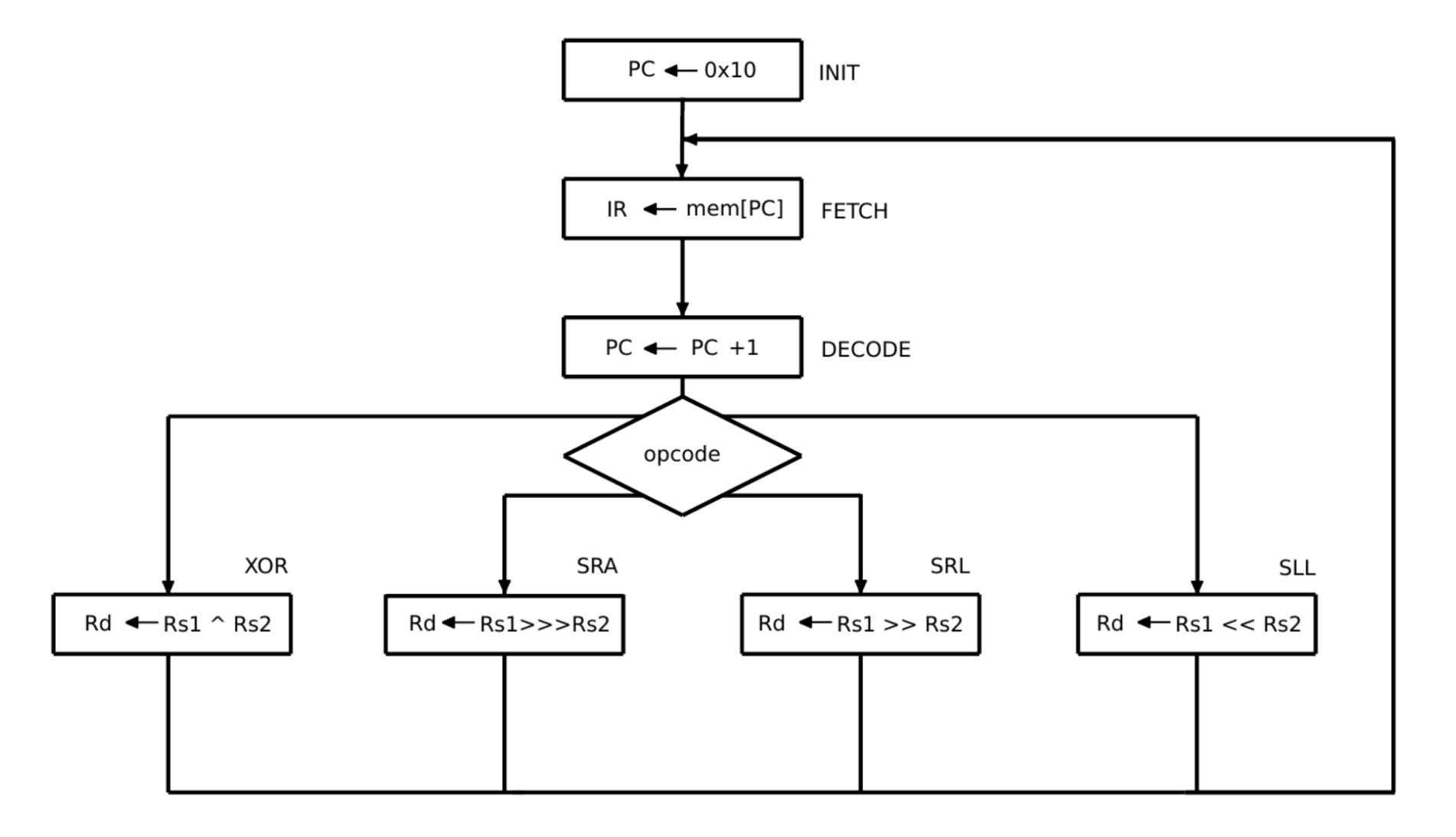

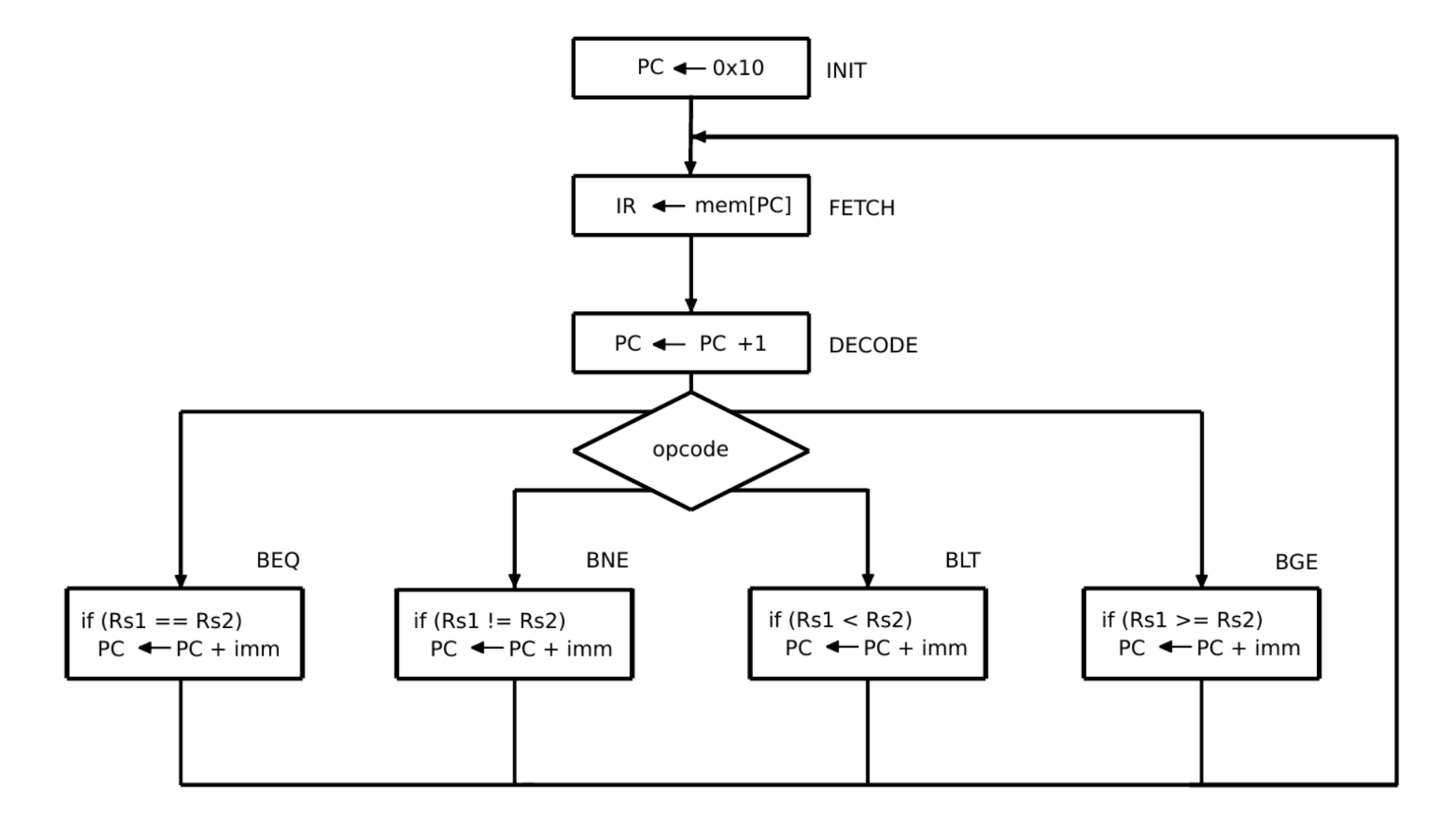

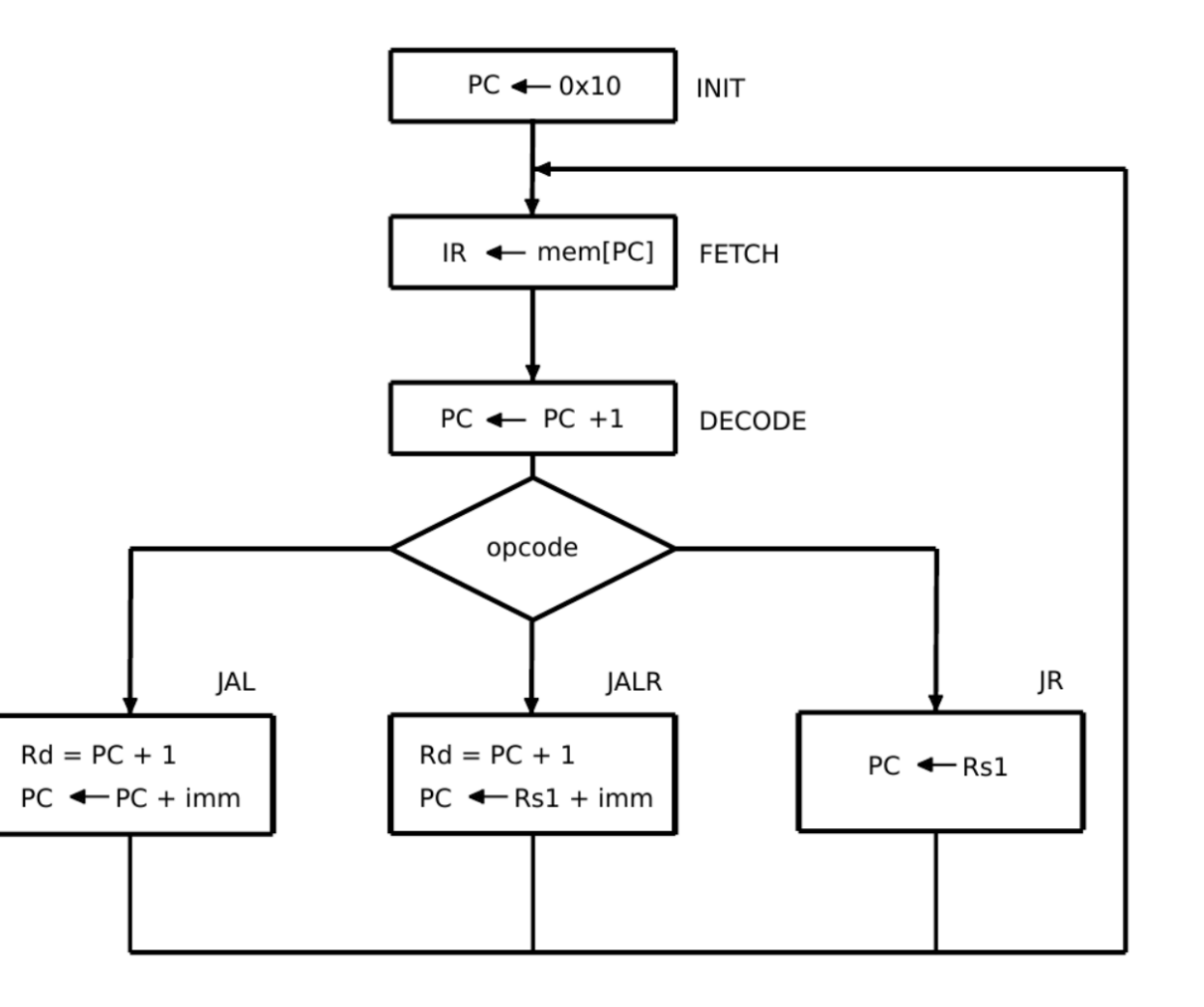

# The Verilog Code of Micro RISC-V

- The Micro RISC-V core is a simple extension of Nano RISC-V
- Check out the code in the examples repo:

https://extgit.iaik.tugraz.at/con/examples/tree/master/chapter\_05/

www.iaik.tugraz.at

### **Programming Micro RISC-V in Assembler**

#### The Program We Wrote on Nano RISC-V

Sum up 10 numbers and print the result:

.org 0x00 ADD  $x1$ ,  $x0$ ,  $x0$  # clear  $x1$ 

LW  $x2$ ,  $0x7fc(x0)$  # load input ADD x1, x1, x2 #  $x1 + 2$  input

LW  $x2$ ,  $0x7fc(x0)$  # load input ADD x1, x1, x2 #  $x1 + 2$  input

LW  $x2$ ,  $0x7fc(x0)$  # load input ADD x1, x1, x2 #  $x1 + 2$  input

LW  $x2$ ,  $0x7fc(x0)$  # load input ADD x1, x1, x2 #  $x1 + 2$  input

LW  $x2$ ,  $0x7fc(x0)$  # load input ADD x1, x1, x2 #  $x1 + 2$  input

Let's improve this code using control flow instructions to build a LW  $x2$ ,  $0x7fc(x0)$  #  $0$ ADD x1, x1, x2 #  $x1 + 2x$ 

LW  $x2$ ,  $0x7fc(x0)$  # load input ADD x1, x1, x2 #  $x1 + 2$  input

LW  $x2$ ,  $0x7fc(x0)$  # load input ADD  $x1$ ,  $x1$ ,  $x2$  #  $x1$  += input

LW  $x2$ ,  $0x7fc(x0)$  # load input ADD x1, x1, x2 #  $x1 + 2$  input

LW  $x2$ ,  $0x7fc(x0)$  # load input ADD x1, x1, x2 #  $x1 + 2$  input

SW  $x1$ ,  $0x7fc(x0)$  # output sum **EBREAK** 

.org 0x00 ADD  $x1$ ,  $x0$ ,  $x0$  # clear  $x1$ 

• start with the code for one iteration

LW  $x2$ ,  $0x7fc(x0)$  # load input ADD  $x1$ ,  $x1$ ,  $x2$  #  $x1$  += input

SW  $x1$ ,  $0x7fc(x0)$  # output sum **EBREAK** 

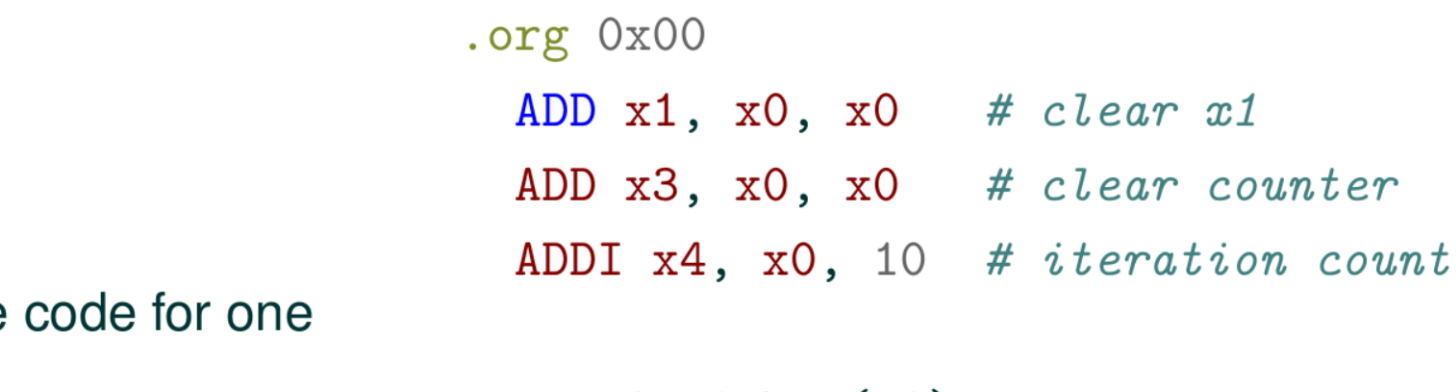

- start with the iteration
- add loop variables

LW  $x2$ ,  $0x7fc(x0)$  # load input ADD  $x1$ ,  $x1$ ,  $x2$  #  $x1$  += input

```
SW x1, 0x7fc(x0) # output sum
EBREAK
```
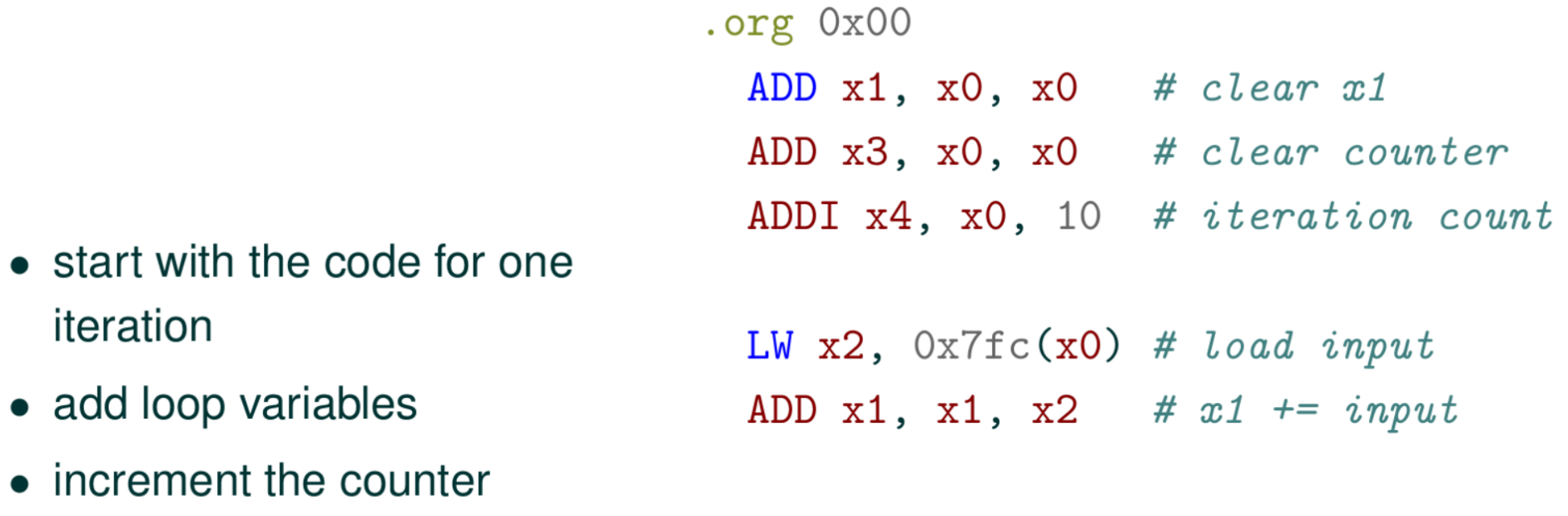

ADDI  $x3$ ,  $x3$ , 1 # counter++

SW x1, Ox7fc(x0) # output sum **EBREAK** 

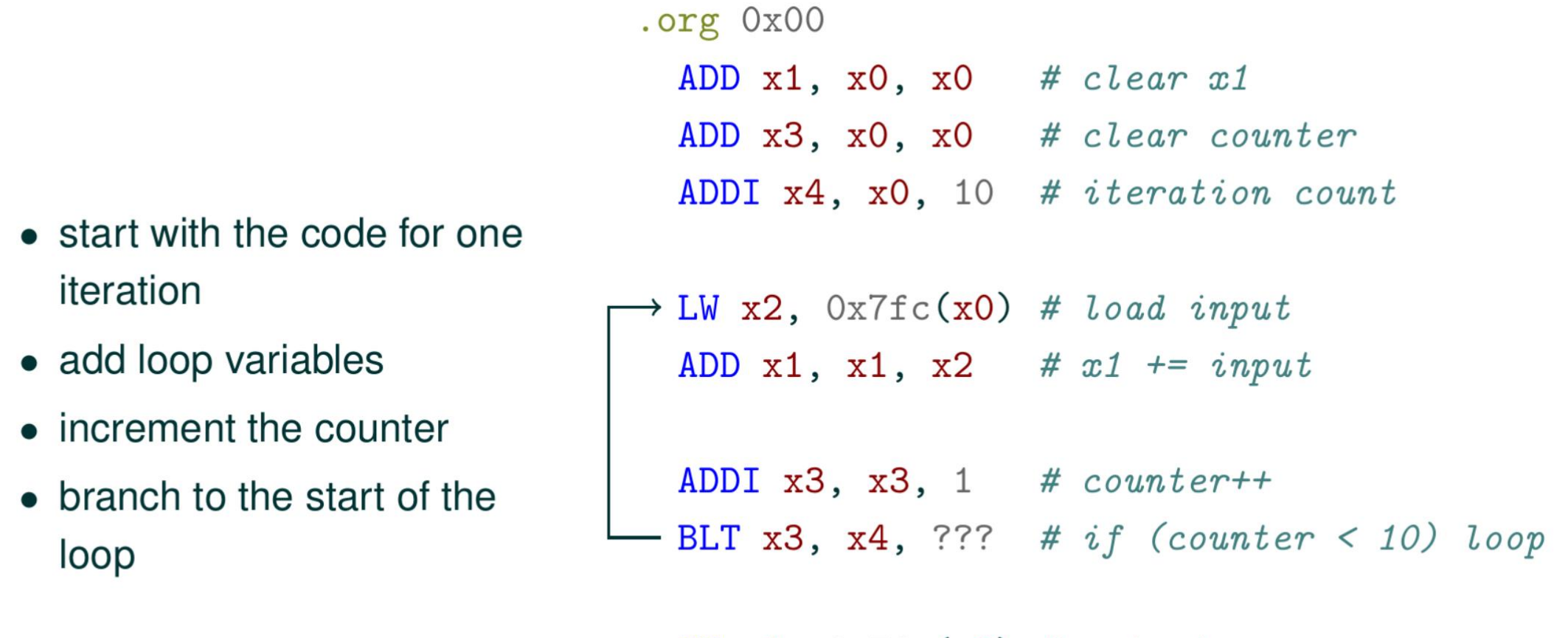

```
SW x1, Ox7fc(x0) # output sum
EBREAK
```
iteration

 $\bullet$  add loop

loop

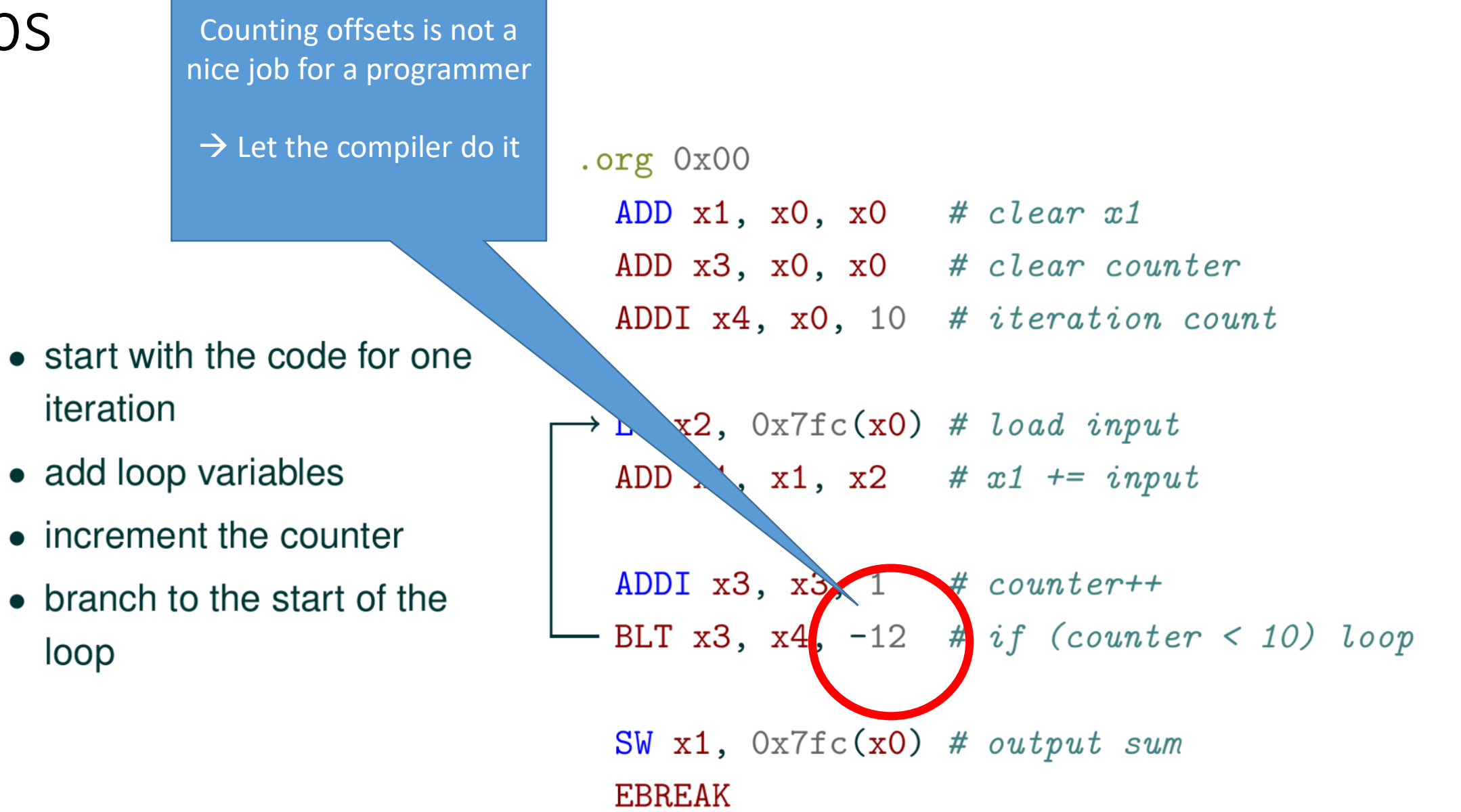

#### Labels and Variables

- Labels and Variable names simply correspond to memory addresses
- The compiler creates the memory layout of the final program and knows all relative locations
- In the final executable all variables are replaced by their actual address

#### Loop Using a Label

```
.org 0x00
  ADD x1, x0, x0 # clear x1ADD x3, x0, x0 # clear counter
  ADDI x4, x0, 10 # iteration count
loop:
\rightarrow LW x2, Ox7fc(x0) # load input
 ADD x1, x1, x2 # x1 += input
  ADDI x3, x3, 1 # counter++
 - BLT x3, x4, loop # if (counter < 10) loop
```
SW  $x1$ ,  $0x7fc(x0)$  # output sum **EBREAK** 

# Variables, Having Fun With the Memory Layout

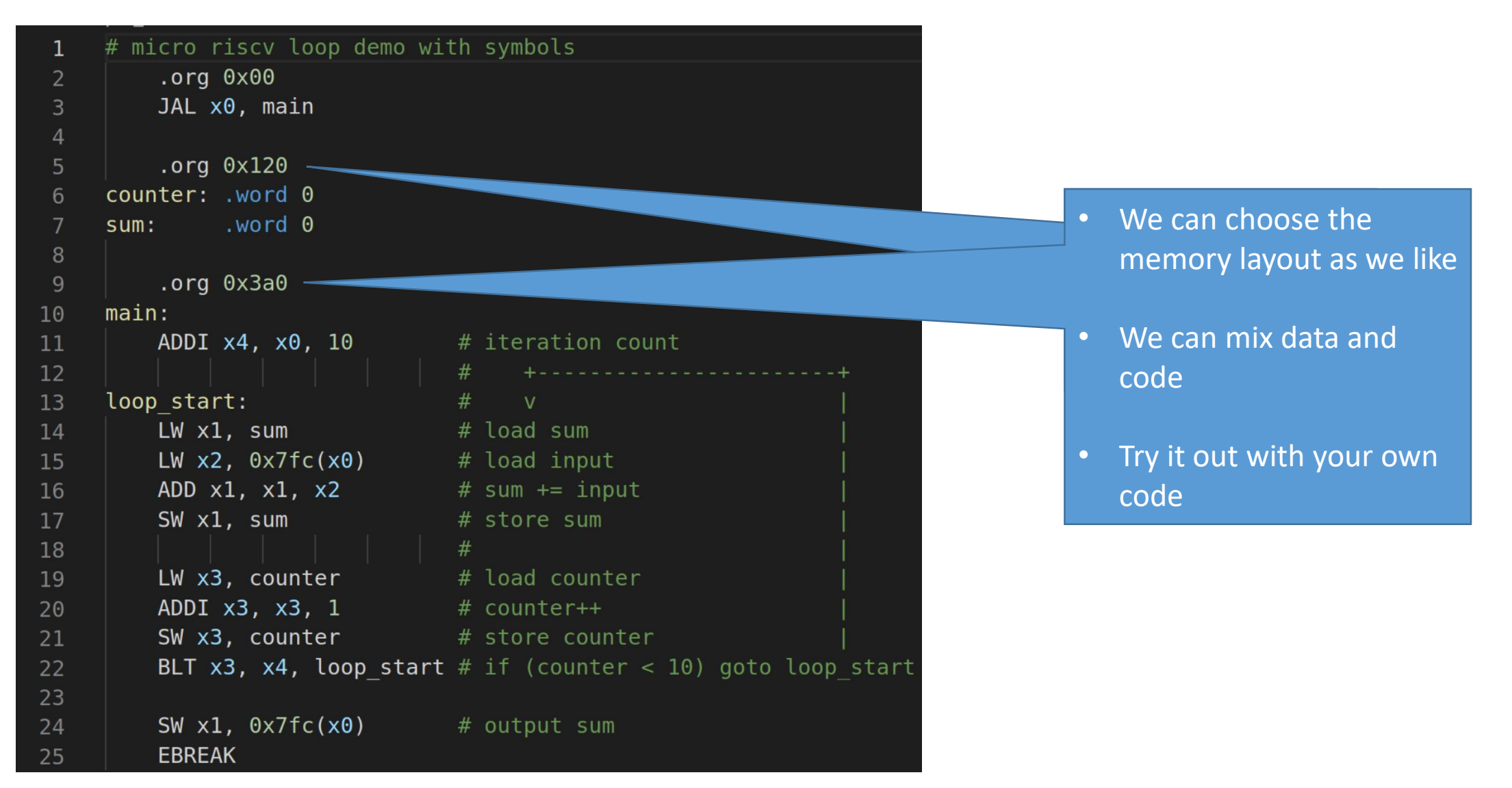

www.iaik.tugraz.at

# **Programming Micro RISC-V in C**

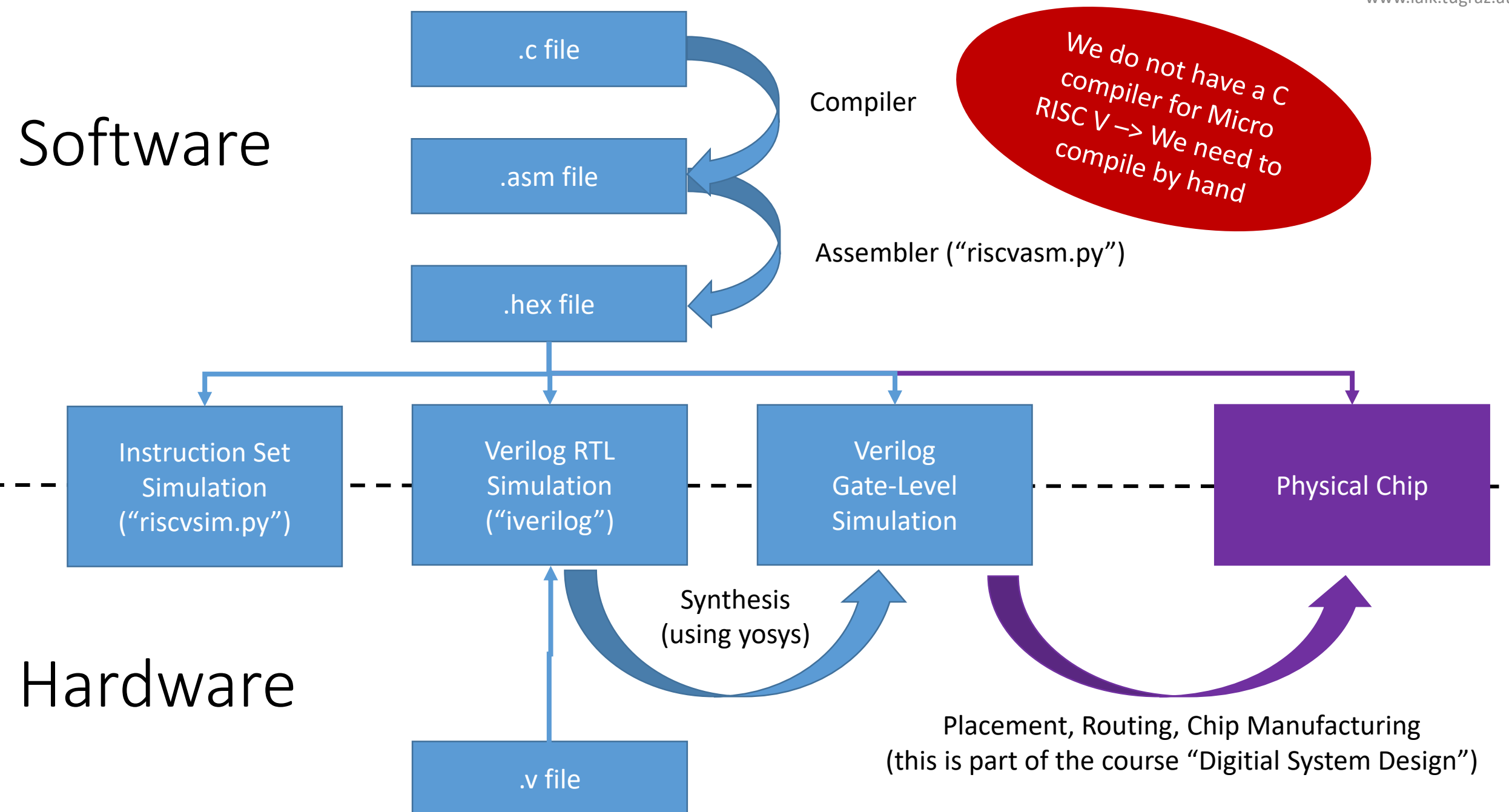

# Program in C

while (1) { scanf("%x", &a); if (a==0) break; printf("%x", a);

}

# "Simplification": While  $\rightarrow$  If, goto

while (1) { scanf("%x", &a); if (a==0) break; printf("%x", a); }

L0: scanf("%x", &a); if  $(a == 0)$  goto  $L1$ ; printf("%x",a); goto L0; L1: ;
Labels

L0: scanf("%x", &a); if  $(a == 0)$  goto  $L1$ ; printf("%x",a); goto L0;

<u>L1:</u>

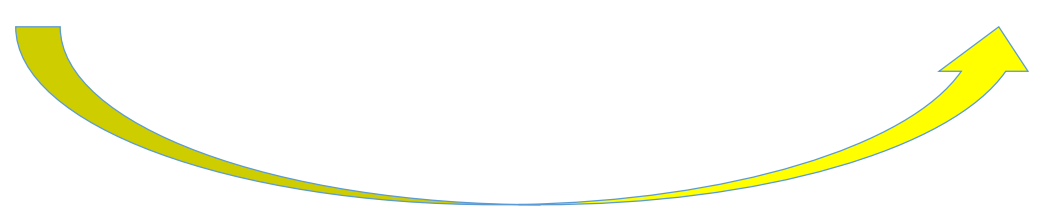

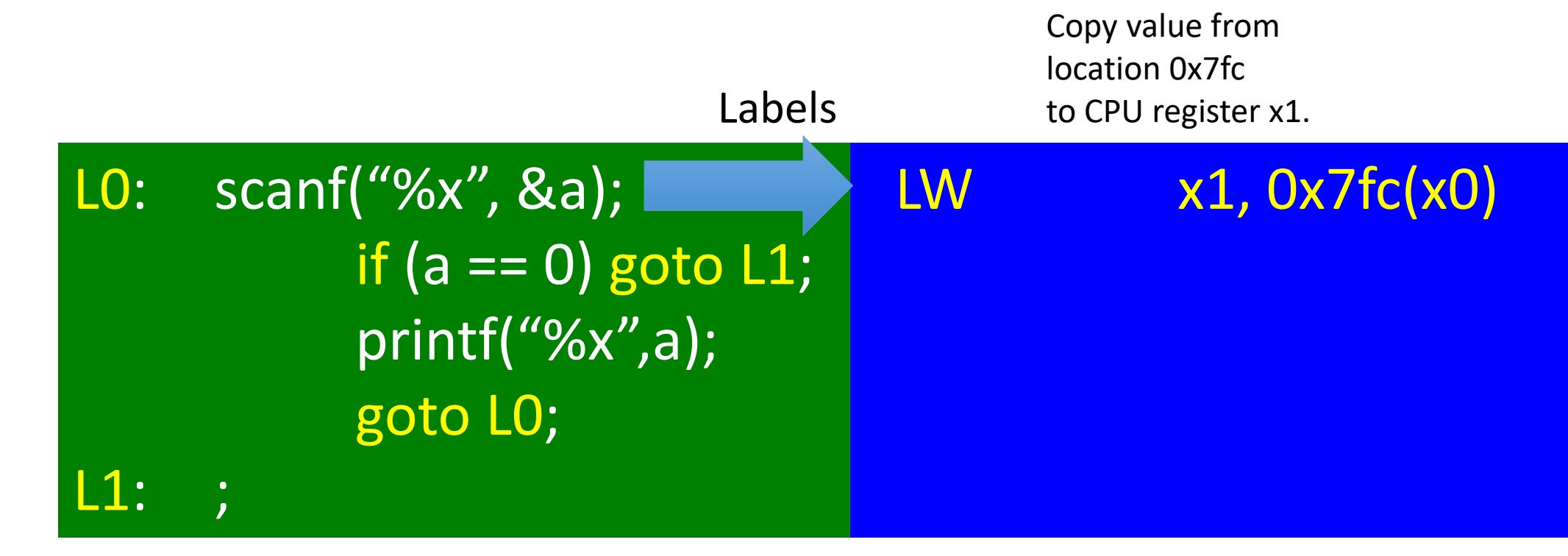

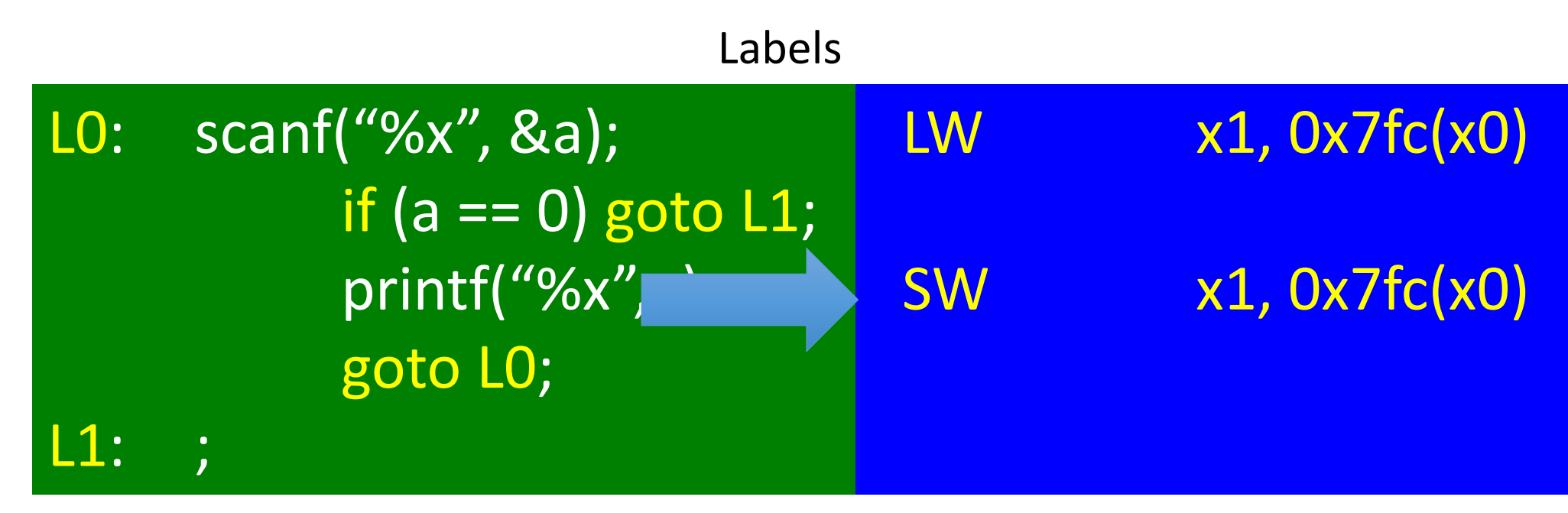

Store (= copy) value in CPU register x1 to address 0x7fc

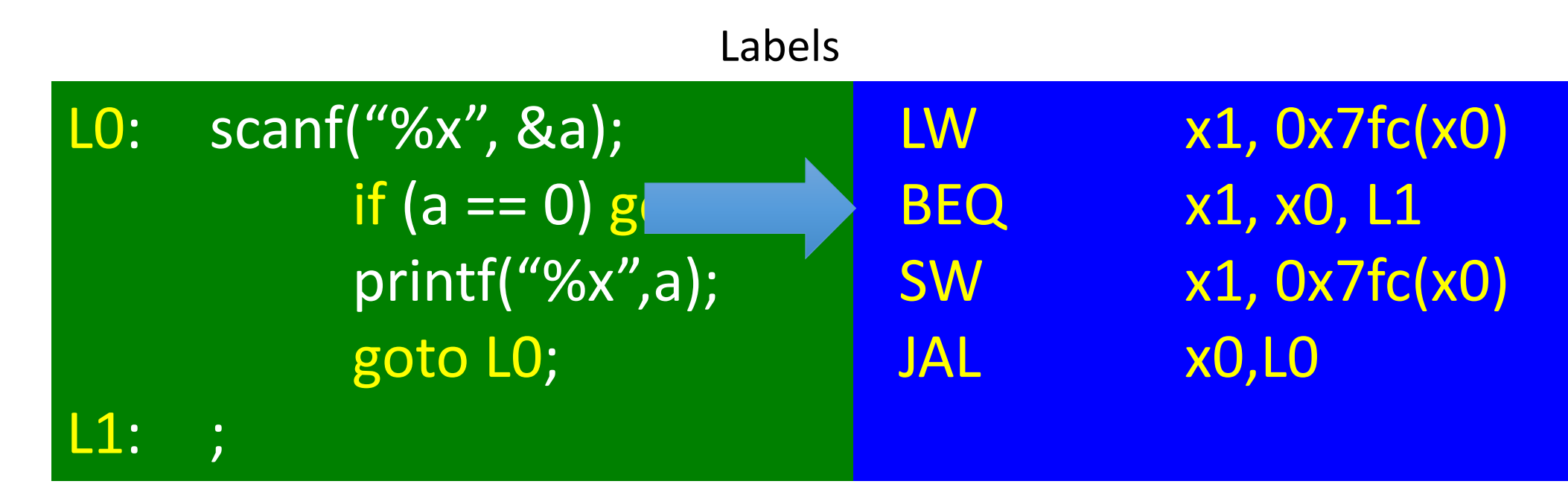

If value in CPU register x1 is equal to 0, Then goto label L1. Else continue with the statement after the if-statement.

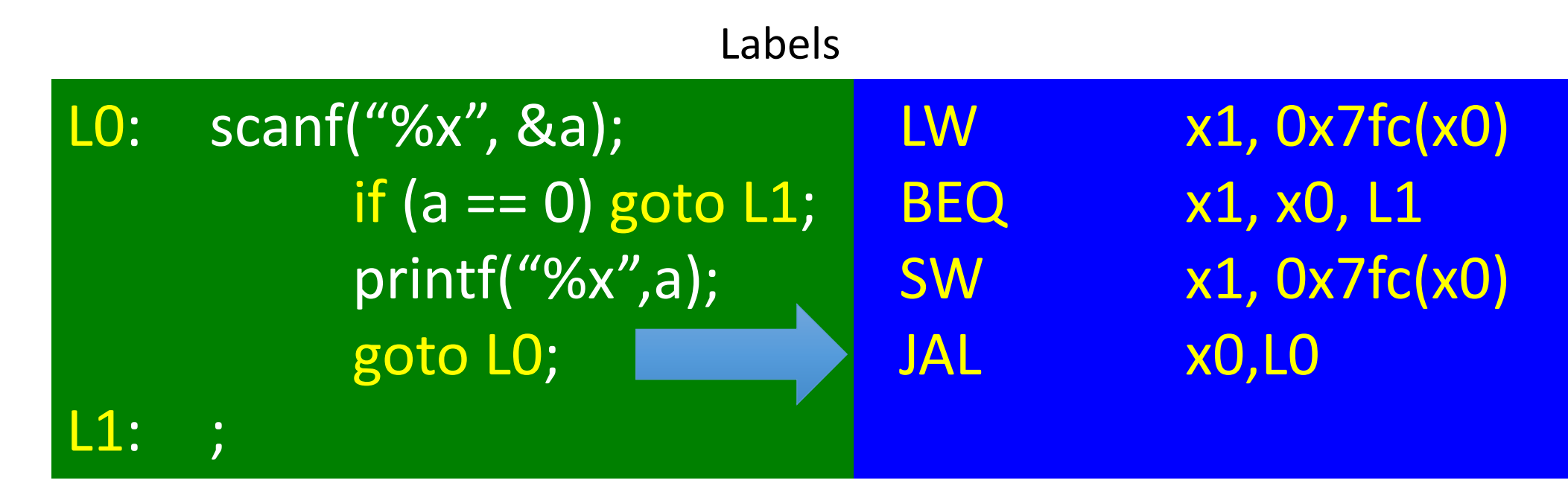

This statement stands for a unconditional "goto".

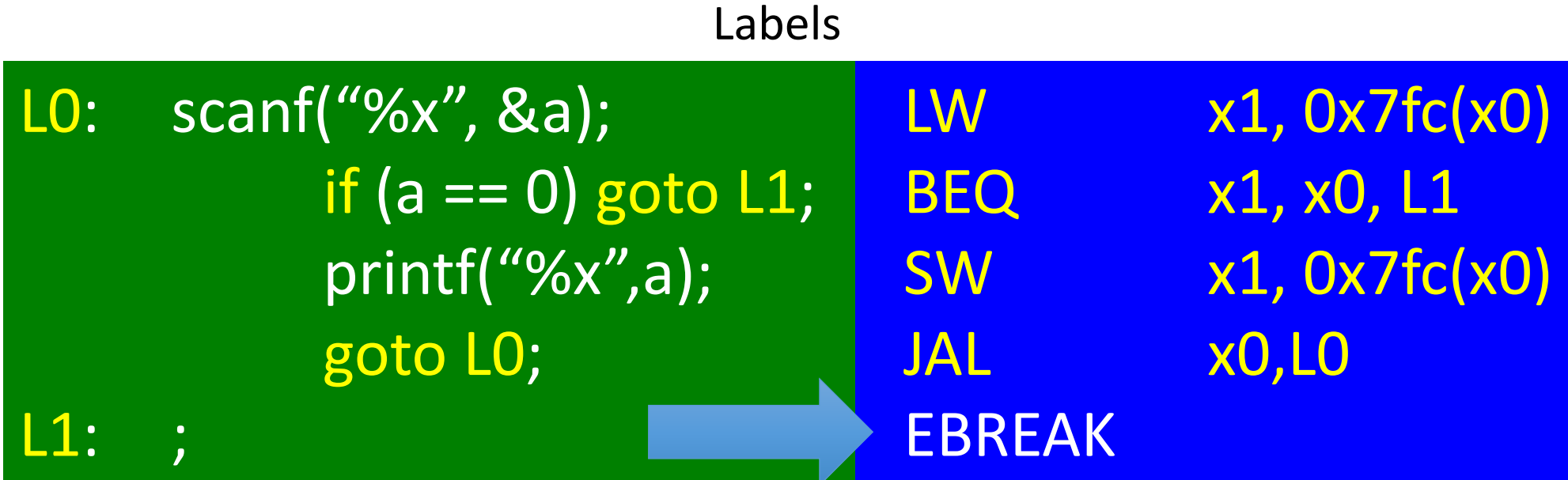

The execution of the instruction EBREAK halts the CPU simulation.

From assembly language to machine language

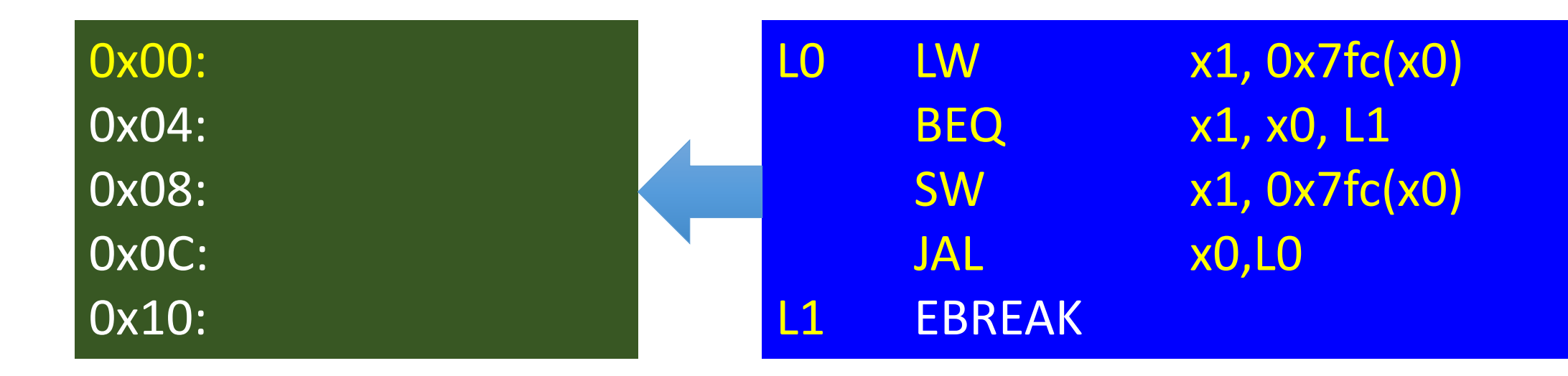

TOY starts executing code at address 0x00. Every machine instruction needs one word in memory.

## Labels are "symbolic addresses"

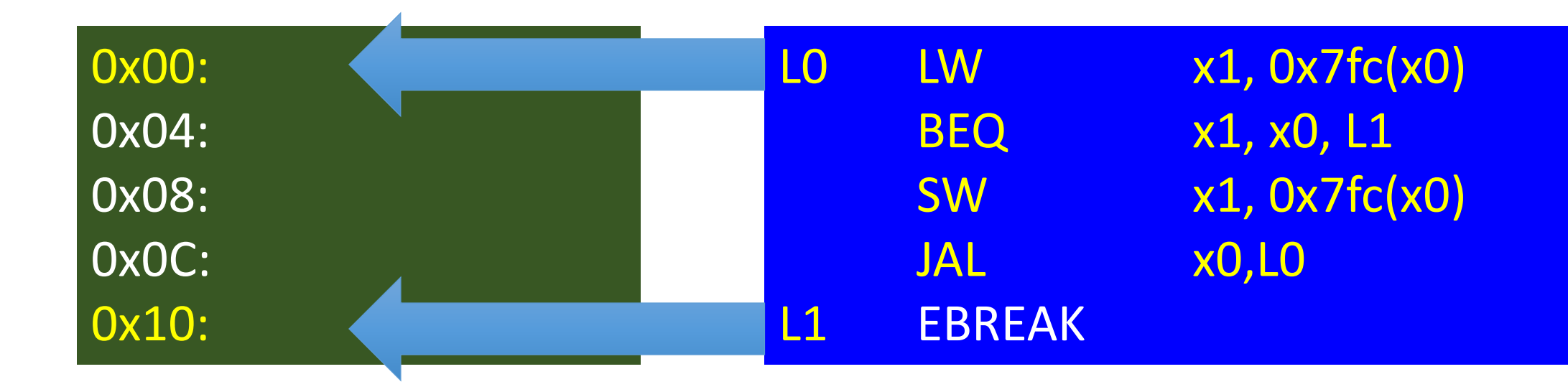

The label "L0" is a symbolic name for the memory location with address 0x00. Likewise, the label "L1" is a symbolic name for the memory location with address 0x10.

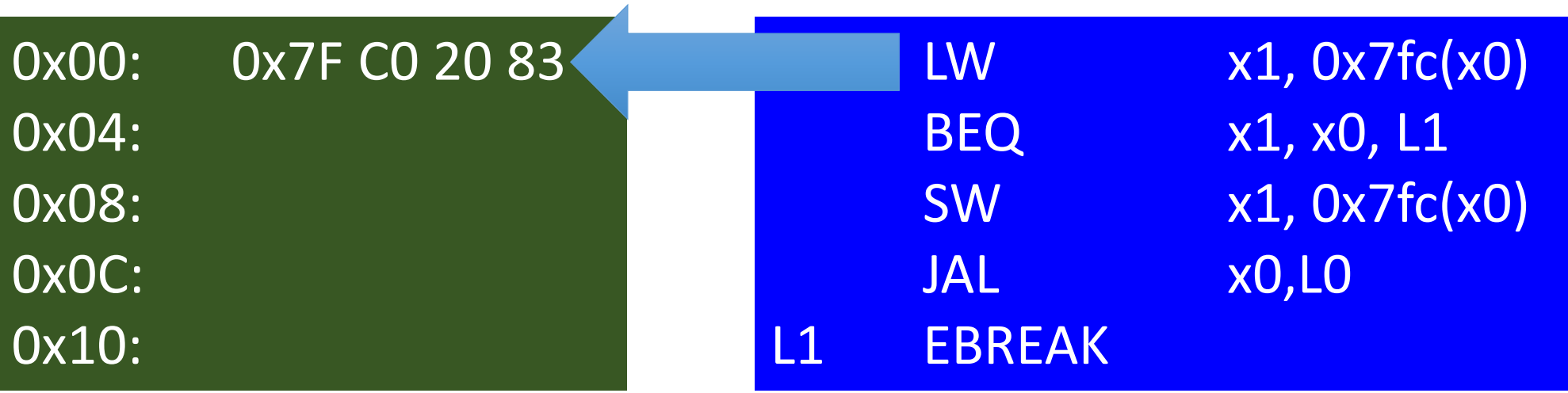

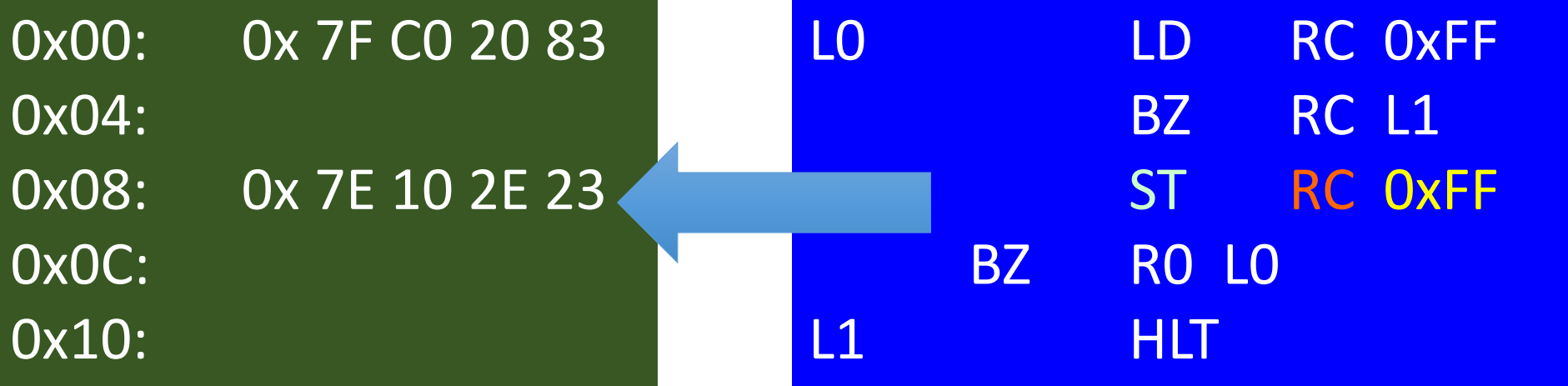

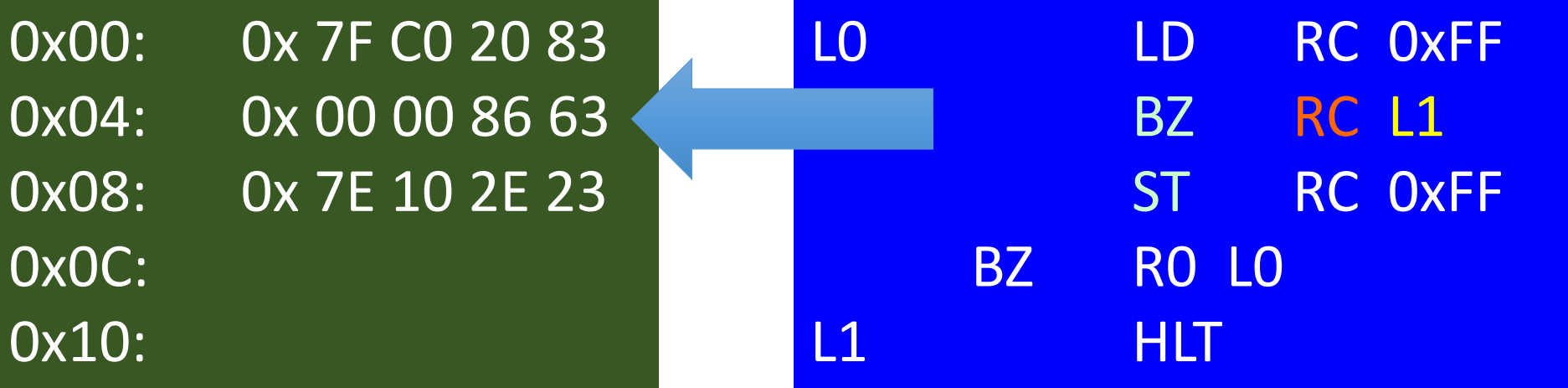

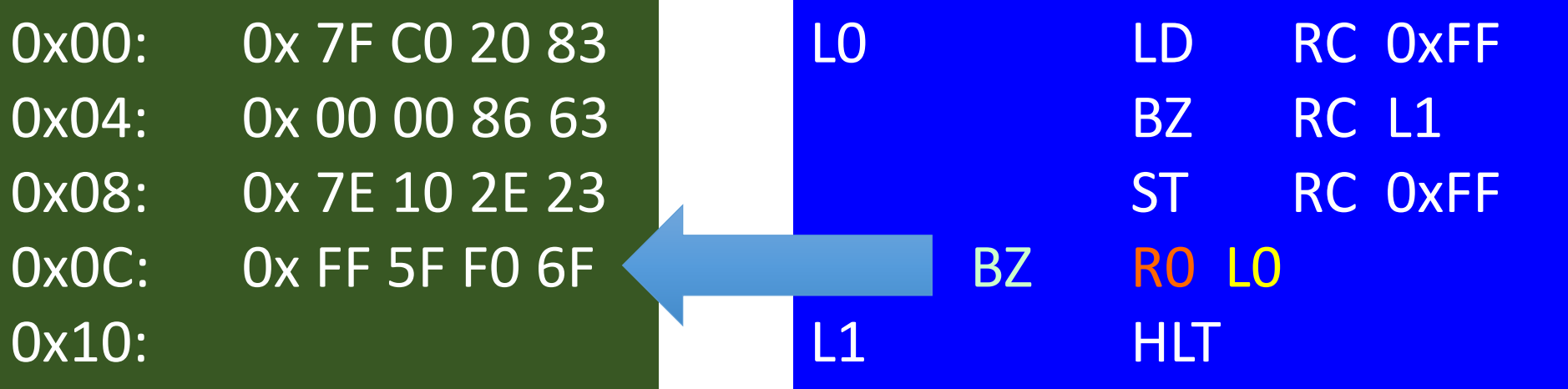

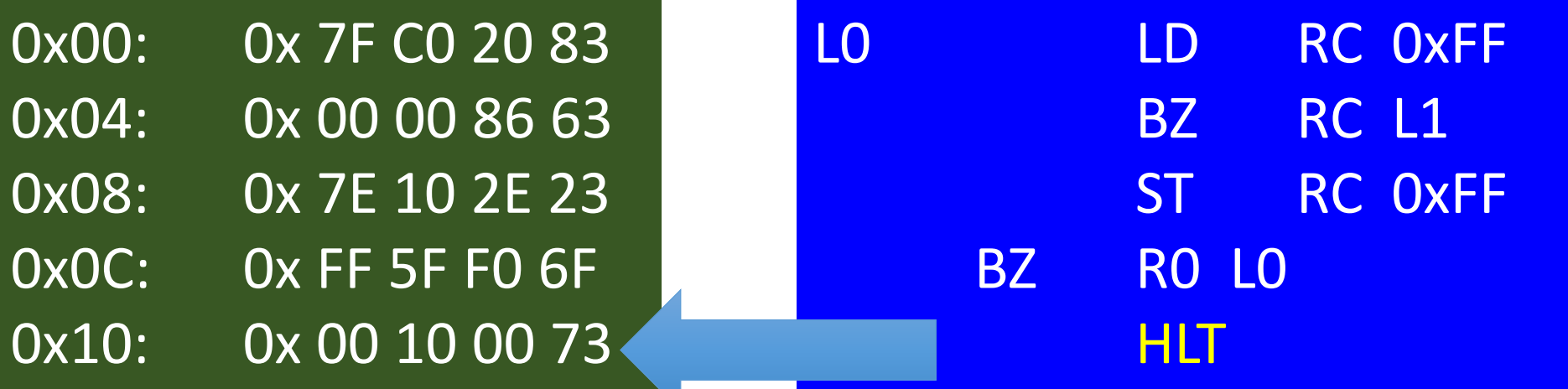

#### The Machine Program

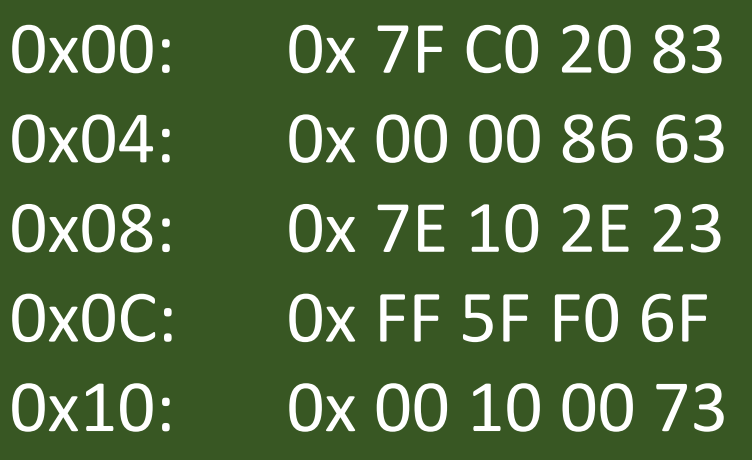

#### The Machine Program in Binary Notation

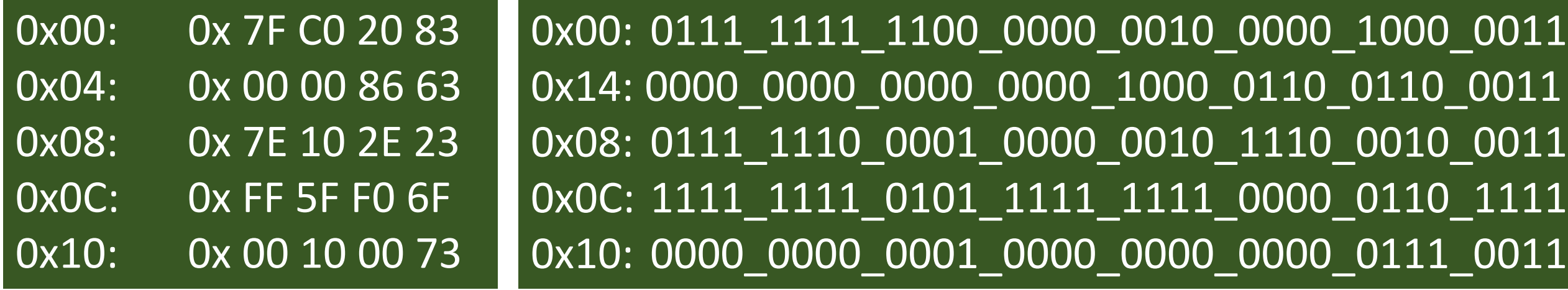

For reasons of readability, we use hexadecimal notation.

In memory we always only have binary patterns.

#### Let's do a More Complex Example

```
************************
 \star* Write a program that
 * adds all array elements and stores
 * the sum in variable "sum".
 \star* Modify the C source code in a
 * way such that each code line
 * can be directly translated into
 * TOY assembly language.
        *****************************
 #include <stdio.h>
               = 4:int n
 int array [4] = \{3, 4, 5, 6\};int sum
               = 0:
\existsint main() {
   for(int i=0; i<n; i++)
     sum = sum + array[i];// print to screen for checking that the program works:
   printf("sum = \frac{2}{3}d\n", sum);
```
- The program sums up 4 numbers and write the sum to stdout
- We translate the program from C to ASM in 14 steps
- See examples repo for each step

www.iaik.tugraz.at

#### **Function Calls, Calling Convention**

#### Motivation

- The C to ASM translation we have done so far was limited
	- No function calls
	- Only global variables no local variables in functions
- For real-world programs we want to partition our program into functions with local variables

#### Functions Calls

#### • Basic Idea:

- partitioning of code into reusable functions
- functions can call other functions arbitrarily (nested function calls, recursive function calls)
- Interface:
	- the function takes input arguments
	- the function provides a return value as output

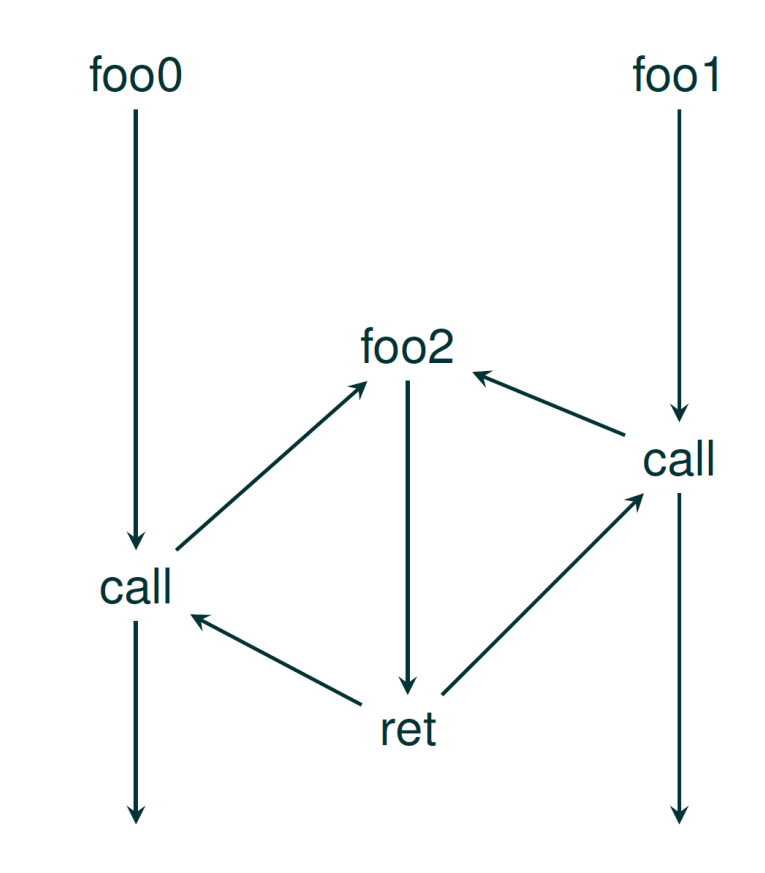

## Realizing Function Calls and Returns

- A function call is not a simple branch instruction
- Whenever there is a function call, we also need to store the return address
	- foo2 needs to know whether to return to foo0 or foo1
	- The return address is a mandatory parameter to every function

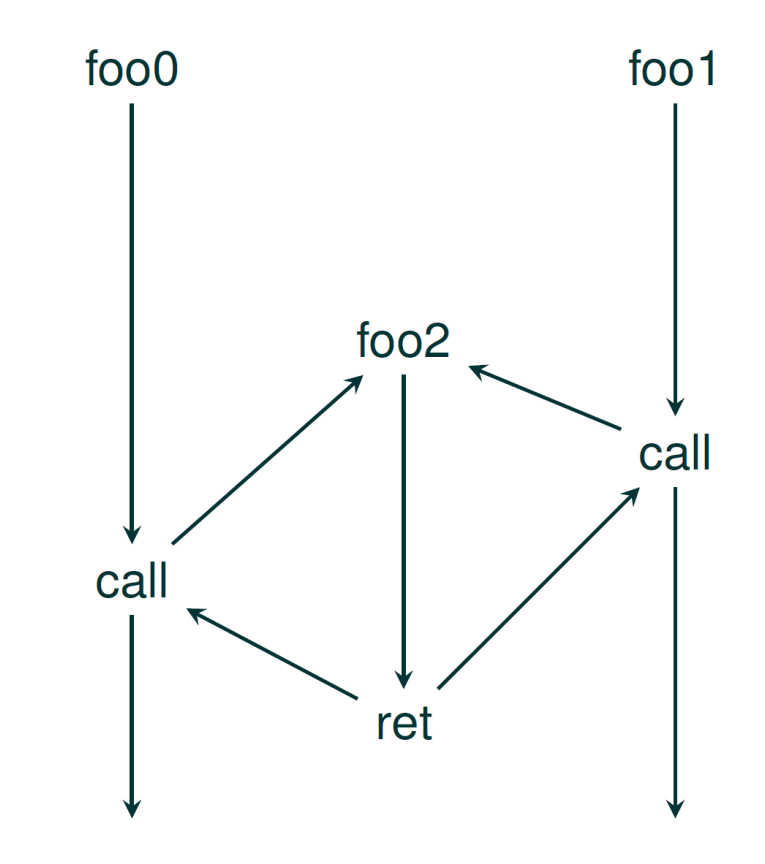

## Realizing Function Calls and Returns on RISC-V

- RISC-V has two instructions to perform a "jump" and link"
	- **JAL (Jump and Link):** JAL rd, offset
		- Jump relative to current PC
		- The jump destination is PC+offset
		- Upon the jump (PC+4) is stored in register rd
	- **JALR (Jump and Link Register):** JALR rd, rs, offset
		- Jump to address (register content from rs) + offset
		- Upon the jump (PC+4) is stored in register rd

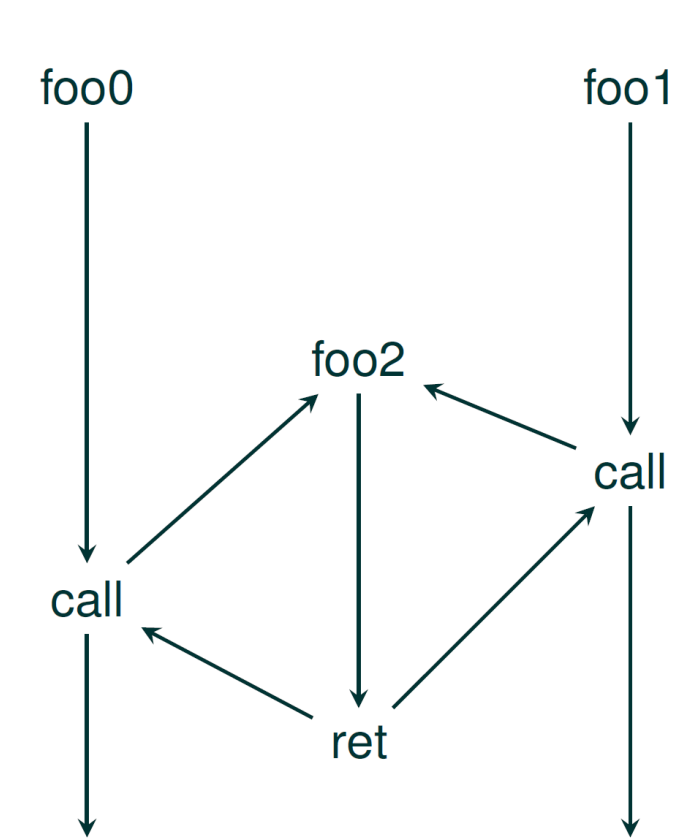

#### Example

• See example\_04

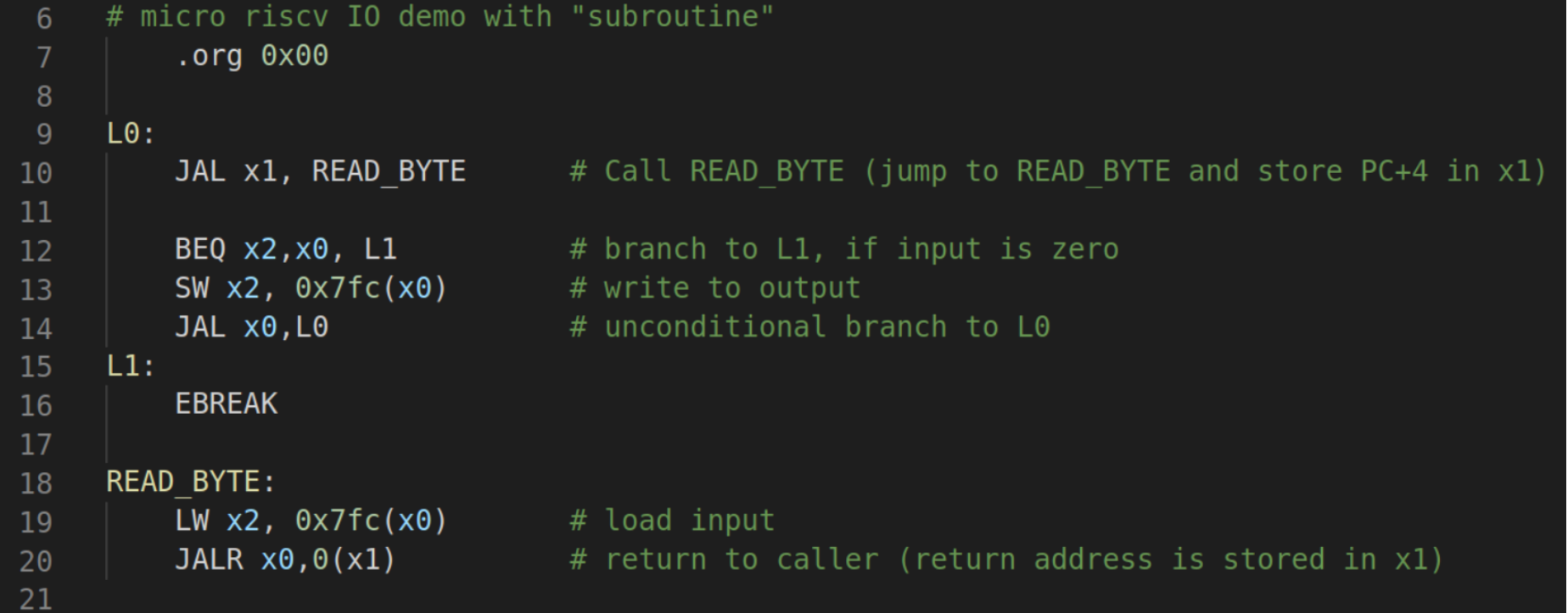

#### Problem: Nested Subroutine Calls

- JAL and JALR need an empty register for storing the return address
- We could use a different register for each function call. However, we would quickly run out of registers

 $\rightarrow$  We need a data structure in memory to take care of this.

#### A Stack

- Stack characteristics:
	- Two operations:
		- PUSH: places an element on the stack
		- POP: receives an element from the stack
	- The stack is a FILO (first in, last out) data structure
	- The stack typically "grows" from high to low addresses
	- The stack is a contiguous section in memory
	- The "stack pointer" (sp) "points" to the "top of the stack" (TOS)

#### Push Value 42

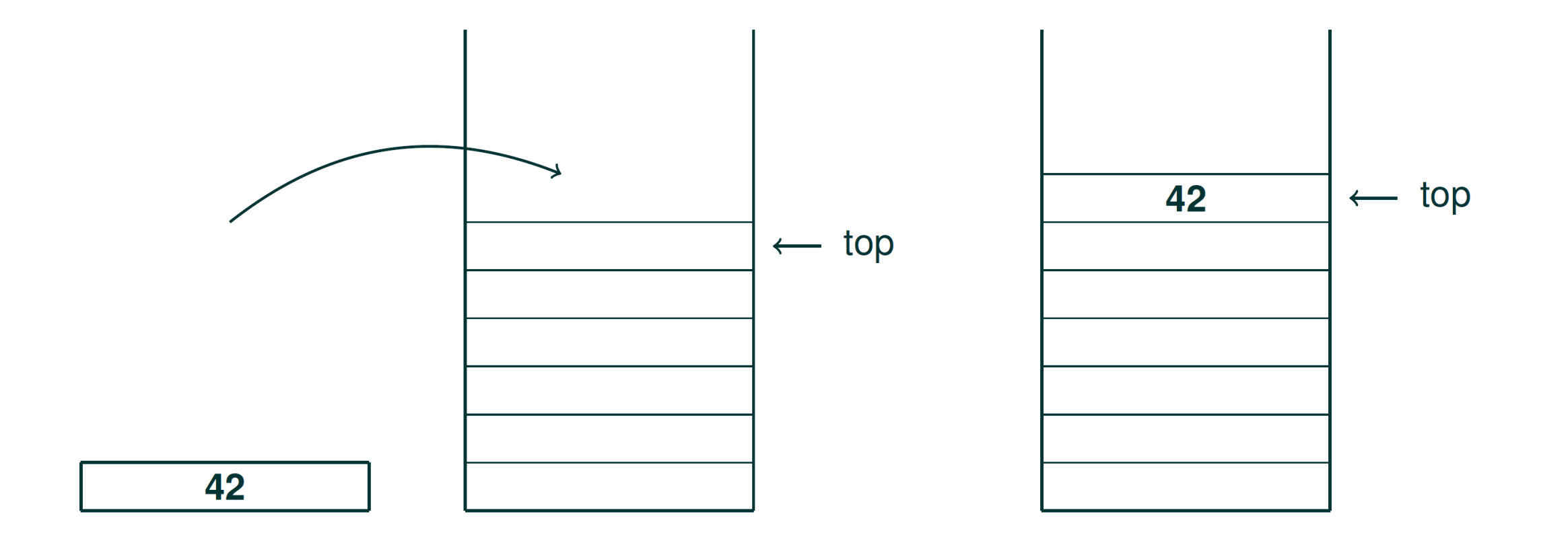

61

#### Pop Value from Top of Stack

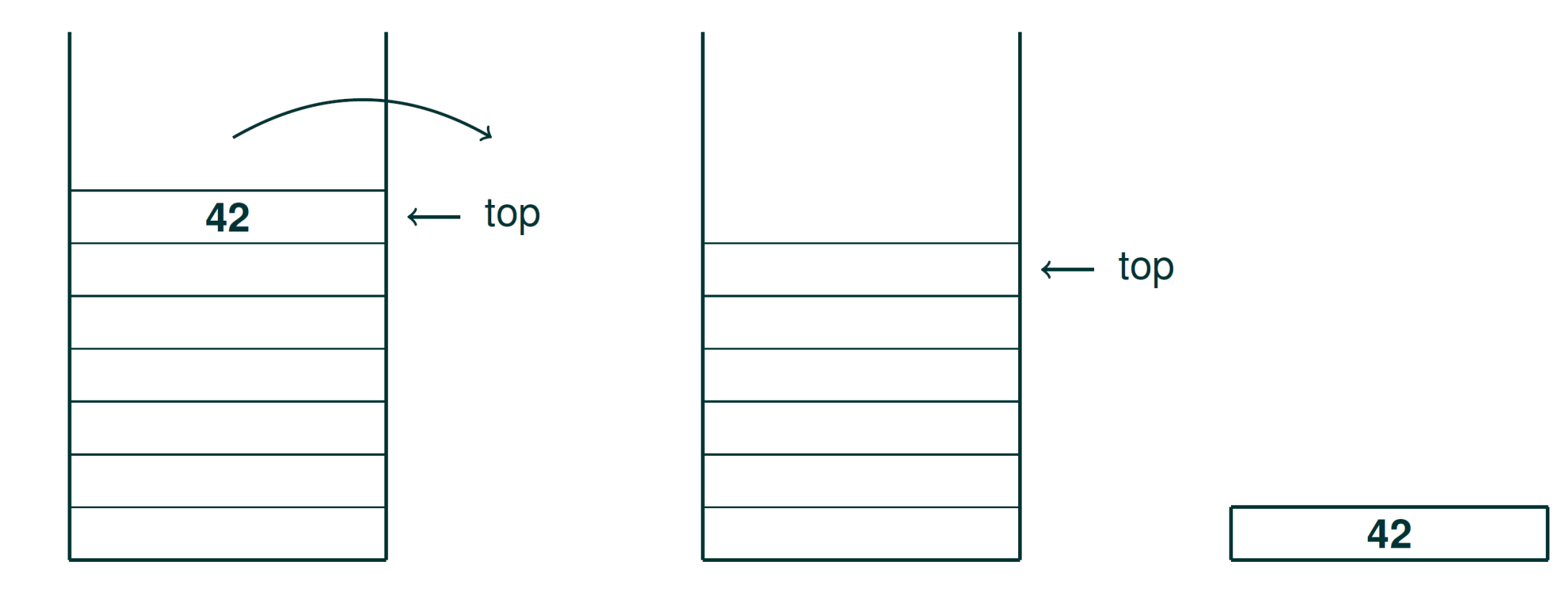

### Implementing a Stack with RISC-V

- Initialize a stack pointer
	- Set starting point
- Push value
	- Expand stack by 4
	- Copy value from register to top of stack
- Pop value
	- Copy value from top of stack to destination register
	- decrease stack by 4

#### Implementing a Stack with RISC-V

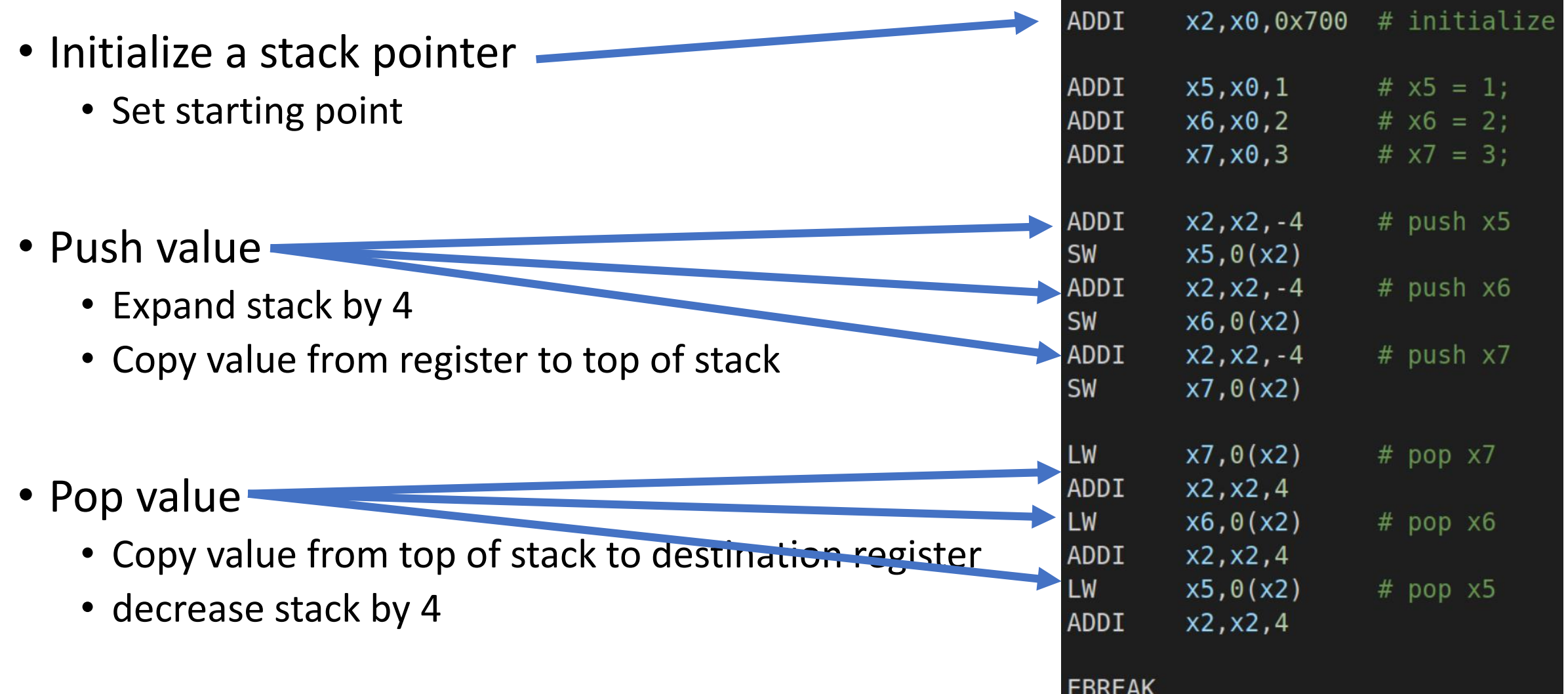

### Register Usage in Subroutines

- We can use a stack to store return addresses
- In fact, the stack can be used as a storage for any register
- Assume you want to use register x1, but it currently stores another value that is needed later on
	- push x1 to the stack
	- Use x1
	- restore x1 by popping the content from the stack
- $\rightarrow$  We can use the stack to store and restore register states when entering/exiting function calls
- $\rightarrow$  Every function can use the CPU registers as needed

#### Calling Convention

- There are many different ways how to handle the stacking of registers when calling a subroutine
- There is a calling convention for each platform that defines the relationship between the caller (the part of the programming doing a call to a subroutine) and the callee (the subroutine that is called). It defines:
	- How arguments are passed between caller and callee
	- How values are returned from the callee to the caller
	- Who takes care of the stacking of which registers

# RISC-V Registers Summary

From the RISC-V Instruction Set Manual (riscv.org):

.

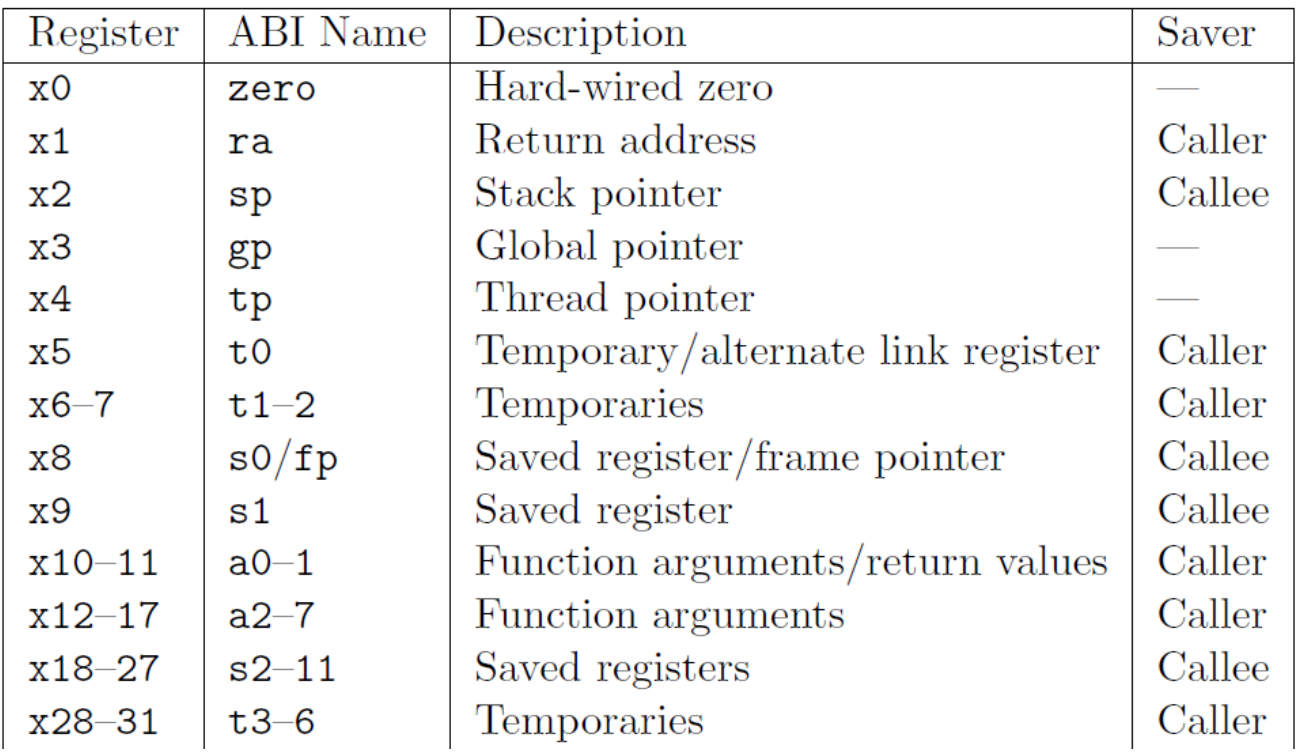

#### • **Saved by Caller:**

- ra (return address)
- a0 a1 (arguments/return values)
- a2 a7 (arguments)
- t0 t6 (temp. registers)

#### • **Saved by Callee:**

- fp (frame pointer)
- sp (stack pointer)
- s1 s11 (saved registers)

#### In this lecture we do not use gp and tp

## The View of the Caller

#### Dear Callee,

Use these registers however you like – I do not care about the content. Your arguments are in a0 – a7. Give me your return value in a0 (32 bit case) or in a0 and a1 (64 bit value)

#### Dear Callee,

I want these registers back with exactly the same content as I passed them to you. In case you need them, these are registers are to be saved and restored by you.

#### **Summary**

#### • **Saved by Caller:**

- ra (return address)
- a0 a1 (arguments/return values)
- a2 a7 (arguments)
- t0 t6 (temp. registers)

#### • **Saved by Callee:**

- fp (frame pointer)
- sp (stack pointer)
- $s1 s11$  (saved registers)

In this lecture we do not use gp and tp

### Switching from HW to SW View

- All subsequent assembler examples will be written using the software ABI conventions  $\rightarrow$ we no x.. registers any more
- In hardware this does not change anything it is just the naming

#### **Saved by Caller:**

- ra (return address)
- a0 a7 (arguments)
- t0 t6 (temp. registers)

#### **Saved by Callee:**

- fp (frame pointer)
- sp (stack pointer)
- s1 s11 (saved registers)

### Code Parts of a Subroutine

- Important code parts for the handling of registers, local variables and arguments are
	- **Function Prolog** ("Set up") the first instructions of a subroutine
	- **Neighborhood of a Nested Call** (before and after call)
	- **Epilog** ("Clean up") the last instructions of a subroutine

#### **Saved by Caller:**

- ra (return address)
- a0 a7 (arguments)
- t0 t6 (temp. registers)

#### **Saved by Callee:**

- fp (frame pointer)
- sp (stack pointer)
- s1 s11 (saved registers)

#### Examples

- Check the examples repo and look at the code in the directory chapter 05/stack according to abi
- Compile and understand the following examples
	- 01 direct return.asm
	- 02\_nested\_function\_call.asm
	- 03\_nested\_call\_with\_argument.asm
	- 04 recursive call with arguments.asm

#### Frame Pointer

- If there are too many arguments to fit them into the registers, the additional parameters are passed via the stack
- In order to facilitate the access to these arguments, we introduce the framepointer
- The framepointer stores the value of the stack pointer upon function entry
- This allows to have a fixed offset for variables throughout the function, e.g.
	- FP: points to the first argument on the stack
	- FP + 4: points to the second argument on the stack
	- FP 4: points to the return address pushed by the callee (if needed)
- See example 05\_call\_with\_many\_arguments.asm
#### Local Variables

- Whenever a function requires local variables, these variables are also stored on the stack
- See example 06\_local\_variables\_and\_call\_by\_reference.asm

### Call by Value vs. Call by Reference

- There are two important ways of passing arguments to a function
- **Call by Value**
	- The values of the arguments are provided in the registers a0-a7 and the stack

#### • **Call by Reference**

- Instead of values, pointers are passed to the function (they point for example to variables of the stack frame of the caller)
- See example 06\_local\_variables\_and\_call\_by\_reference.asm

### Full Stack Frame

• In case a function receives arguments via the stack, uses local variables and performs calls, the full stack frame looks as follows (addressed relative to the framepointer (fp)):

 $\bullet$  ….

- FP + 8: third argument passed via stack
- FP + 4: second argument passed via stack
- FP: first argument
- FP 4: Return address
- FP 8: Frame pointer of caller
- FP 12: First local variable
- FP 16: Second local variable

• …

## Buffer Overflow

- A computer performs one instruction after the other expression and the series of the  $\alpha$
- If return addresses on the stack are overwritten by user input, the computer will jump to a target defined by the user input
- Simple buffer overflows are detected on today's computer systems. However, there are many more options of how a user can attack a computer system.
- See example 07 stack buffer overflow.asm

www.iaik.tugraz.at

More on this?

Take the course "Security Aspects"

# Summary on Code Parts of a Subroutine

- Prolog ("Set up") the first instructions of a subroutine
	- Stacking the return address (in case needed)
	- Stacking of frame pointer of caller and initialization of FP for callee (in case needed)
	- Stacking of s1-s11 (in case these registers are needed)
	- Allocation of stack for local variables
- Neighborhood of a Nested Call (before and after call)
	- Preparation of arguments in registers and on stack (if needed) for the subroutine
	- Stacking and restoring of registers a0-a7, t0-t7 (in case these registers are still needed in the subroutine after returning from the call)
- Epilog ("Clean up") the last instructions of a subroutine
	- Restore frame pointer
	- Restore return address
	- Restore stack pointer
	- Jump to return address

#### **Saved by Caller:**

- ra (return address)
	- a0 a7 (arguments)
- t0 t6 (temp. registers)

#### **Saved by Callee:**

- fp (frame pointer)
- sp (stack pointer)
- $s1 s11$  (saved registers)